МИНОБРНАУКИ РОССИИ фелеральное государственное бюджетное образовательное учреждение высшего образования «Нижегородский государственный технический университет им. Р.Е. Алексеева» (HГТУ)

Дзержинский политехнический институт (филиал)

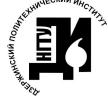

 ДОКУМЕНТ ПОДПИСАН ЭЛЕКТРОННОЙ ПОДПИСЬЮ

Сертификат: 72DCA051565C7BCFE8E4408EA3F33A4871B73C54 Владелец: Петровский Александр Михайлович Действителен: с 26.02.2021 до 26.05.2022

УТВЕРЖДАЮ: Директор института: А.М. Петровский  $2021$   $r$ . Canonel

## РАБОЧАЯ ПРОГРАММА ДИСЦИПЛИНЫ Б1.В.ОД.4 Программирование для Интернет

(индекс и наименование дисциплины по учебному плану) для подготовки бакалавров

Направление подготовки: 09.03.02 Информационные системы и технологии

Направленность: Разработка и сопровождение информационных систем

Форма обучения: очная, заочная Год начала подготовки 2021

Выпускающая кафедра

Автоматизация, энергетика, математика и информационные системы

Кафедра-разработчик

Автоматизация, энергетика, математика и информационные системы

Объем дисциплины

144/4 часов/з.е

Промежуточная аттестация зачет с оценкой

Разработчик: преподаватель Жуков Илья Валерьевич

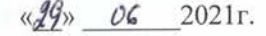

Рабочая программа дисциплины: разработана в соответствии с Федеральным государственным образовательным стандартом высшего образования (ФГОС ВО 3++) по направлению подготовки 09.03.02 Информационные системы и технологии утвержденного приказом МИНОБРНАУКИ РФ от 19 сентября 2017 года № 926 на основании учебного плана, принятого УС ДПИ НГТУ

протокол от  $\frac{1}{2}$  06.  $\frac{1}{2}$  No 10

Рабочая программа одобрена на заседании кафедры-разработчика РПД Автоматизация, энергетика, математика и информационные системы протокол от  $22.06.21$  No 2

Зав. кафедрой к.т.н. доцент

 $\frac{1}{\sqrt{3}aqo}$  J.HO. Вадова

СОГЛАСОВАНО:

Заведующий выпускающей кафедрой Автоматизация, энергетика, математика и информационные системы  $\frac{\sqrt{3}a$ oget - J.H.O. Вадова к.т.н. доцент

Начальник ОУМБО

*Lung* M.B. Старикова

Рабочая программа зарегистрирована в ОУМБО:

 $64.8.004 + 1111$ 

 $\frac{29}{29}$  06 2021 r.

# **СОДЕРЖАНИЕ**

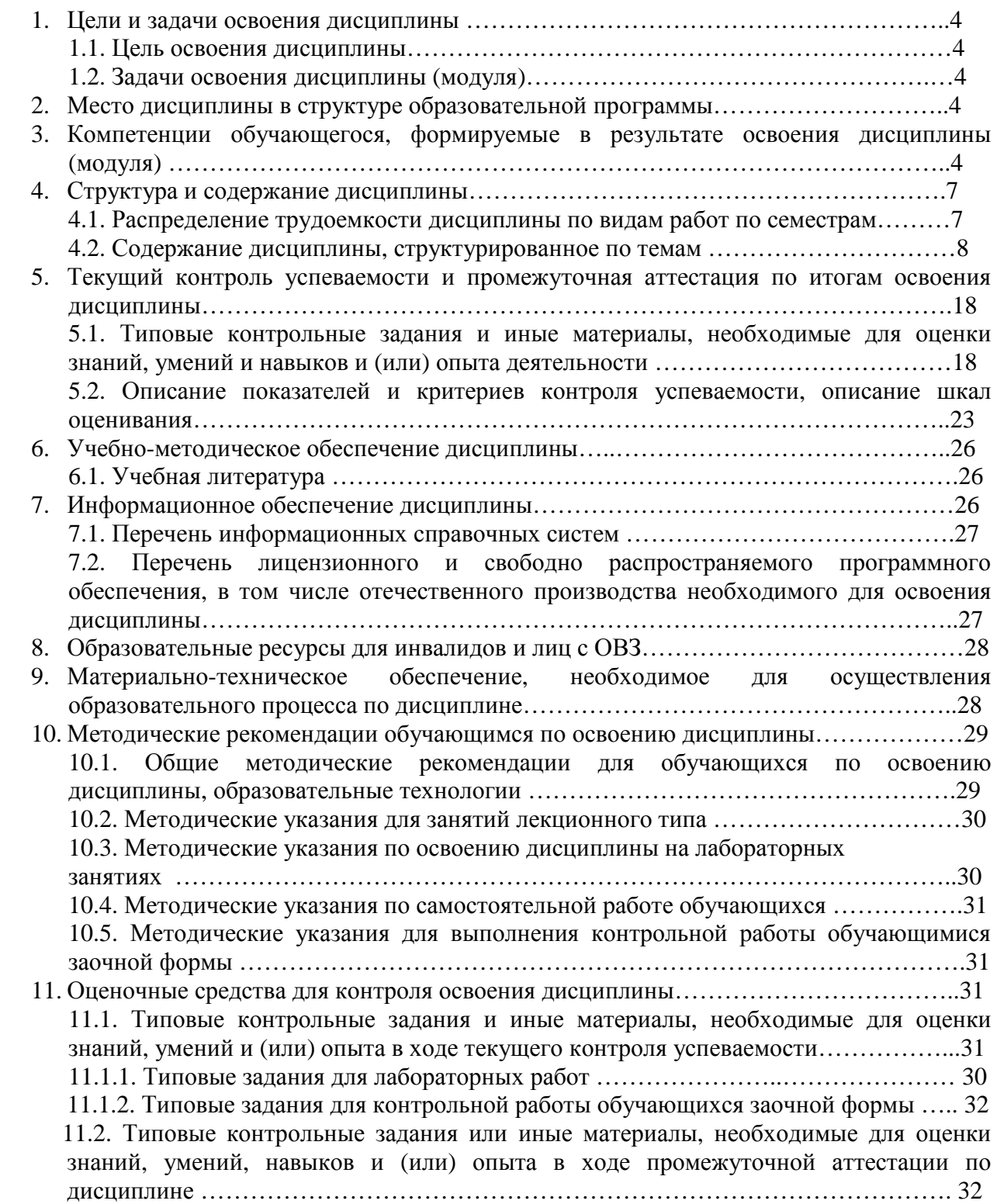

# **1. ЦЕЛИ И ЗАДАЧИ ОСВОЕНИЯ ДИСЦИПЛИНЫ**

### **1.1 Цель освоения дисциплины:**

Целью освоения дисциплины является изучение инструментов создания динамического сайта и средств поддержки его функционирования для разработки и сопровождения вебсайтов, используемых в дальнейшей профессиональной деятельности.

### **1.2 Задачи освоения дисциплины (модуля):**

 знание языков разметки и набора функций их стандартных библиотек, устройства хостингов и методы работы с ними;

 применение современных методик разработки и сопровождения веб-сайтов и эффективного комбинирования элементов мультимедиа.

# **2. МЕСТО ДИСЦИПЛИНЫ В СТРУКТУРЕ ОБРАЗОВАТЕЛЬНОЙ ПРОГРАММЫ**

Учебная дисциплина Программирование для Интернет включена в перечень дисциплин вариативной части (формируемой участниками образовательных отношений), определяющий направленность ОП. Дисциплина реализуется в соответствии с требованиями ФГОС, ОП ВО и УП.

Дисциплина базируется на следующих дисциплинах: Банки и базы данных, Объектноориентированное программирование, Проектирование интерфейсов, Информационная безопасность и защита информации.

Дисциплина Программирование для Интернет является основополагающей для выполнения выпускной квалификационной работы.

## **3. КОМПЕТЕНЦИИ ОБУЧАЮЩЕГОСЯ, ФОРМИРУЕМЫЕ В РЕЗУЛЬТАТЕ ОСВОЕНИЯ ДИСЦИПЛИНЫ (МОДУЛЯ)**

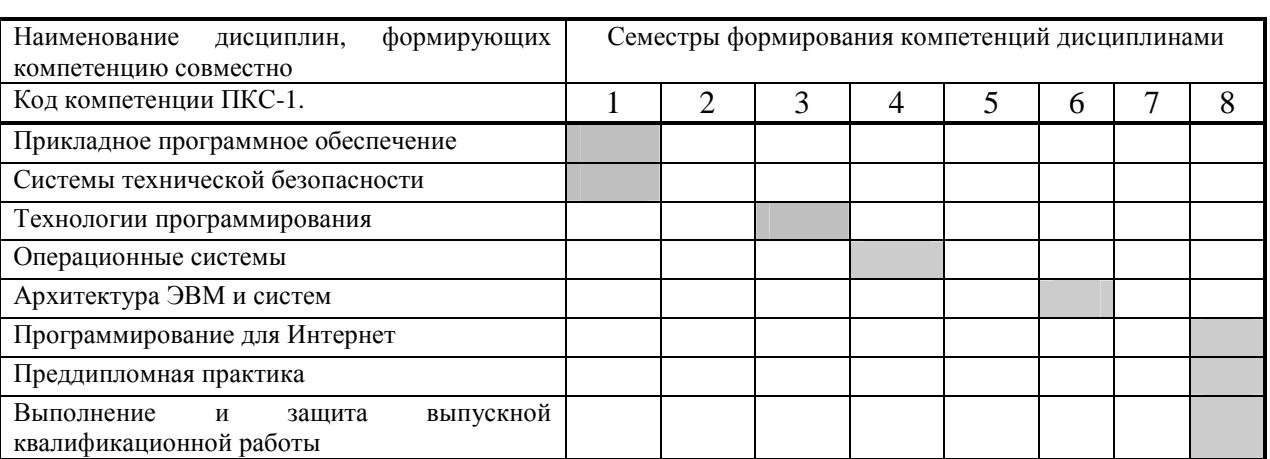

## Таблица 1 – Формирование компетенции **ПКС-1** дисциплинами Для очной формы обучения

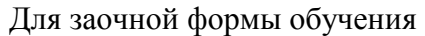

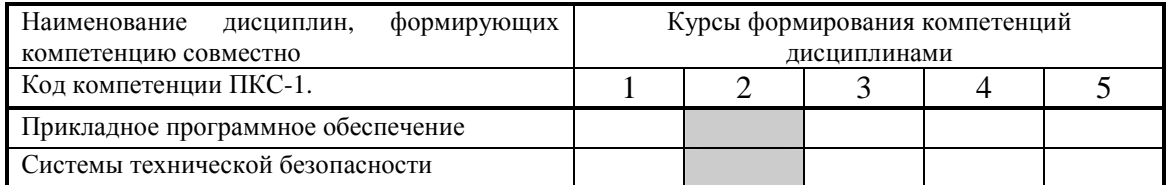

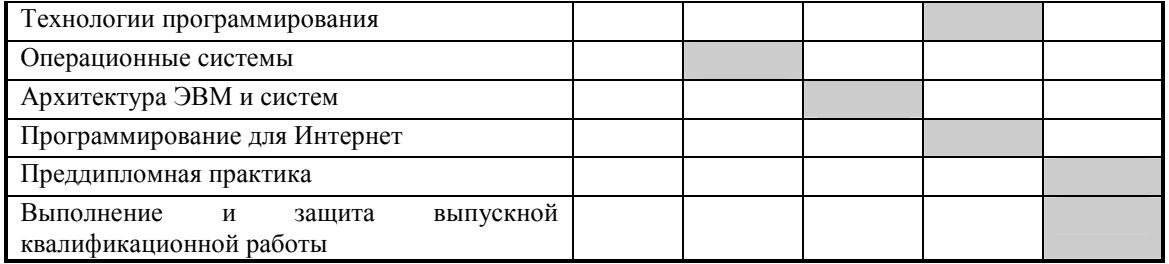

# ПЕРЕЧЕНЬ ПЛАНИРУЕМЫХ РЕЗУЛЬТАТОВ ОБУЧЕНИЯ ПО ДИСЦИПЛИНЕ, СООТНЕСЕННЫХ С ПЛАНИРУЕМЫМИ<br>РЕЗУЛЬТАТАМИ ОСРОБНИЯ ОН РЕЗУЛЬТАТАМИ ОСВОЕНИЯ ОП

Таблица 2

# **Перечень планируемых результатов обучения по дисциплине, соотнесенных <sup>с</sup> планируемыми результатами освоения**

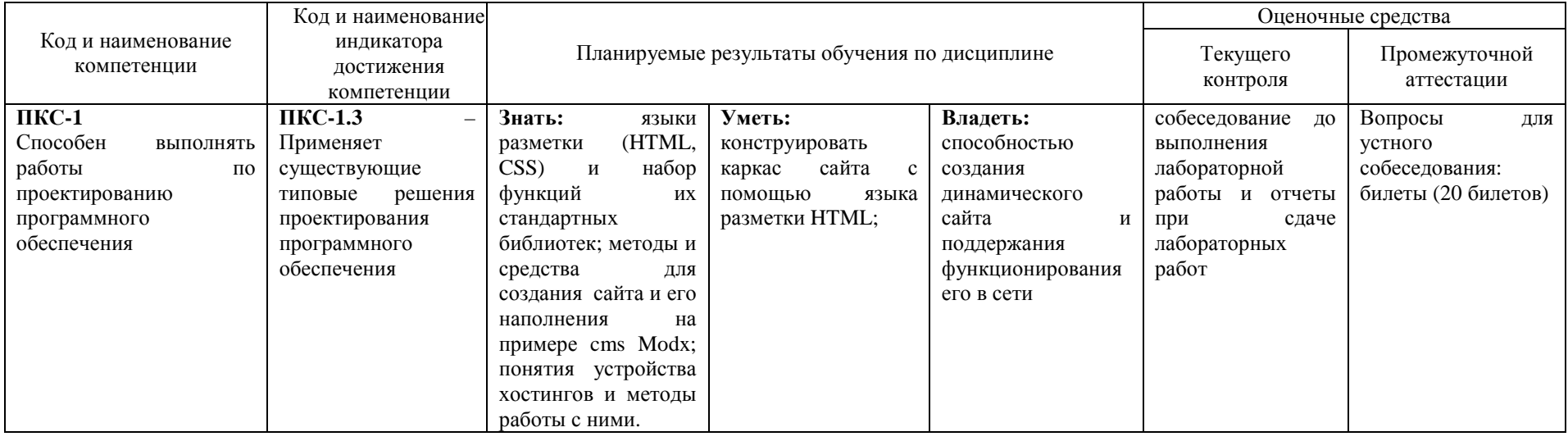

# **4. СТРУКТУРА И СОДЕРЖАНИЕ ДИСЦИПЛИНЫ**

## **4.1 Распределение трудоёмкости дисциплины по видам работ по семестрам**

Общая трудоёмкость дисциплины составляет 4 зач.ед./144 часа, распределение часов по видам работ семестрам представлено в таблице 3.

## Таблица 3 - **Распределение трудоёмкости дисциплины по видам работ по семестрам**  Для студентов очного обучения

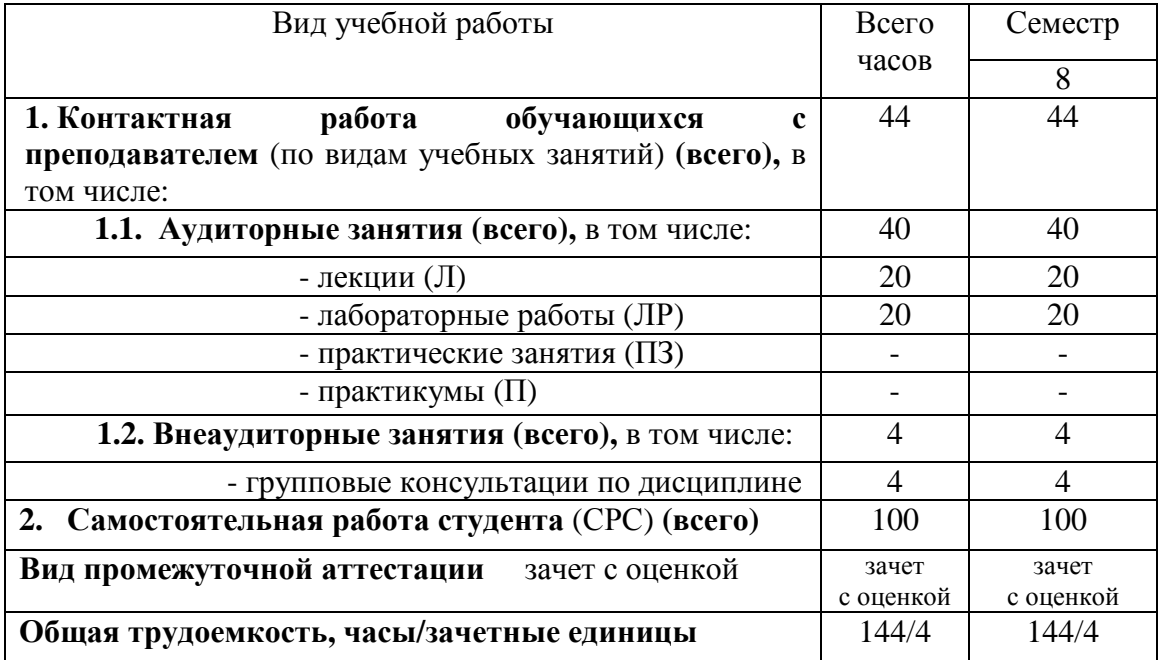

### Для студентов заочного обучения

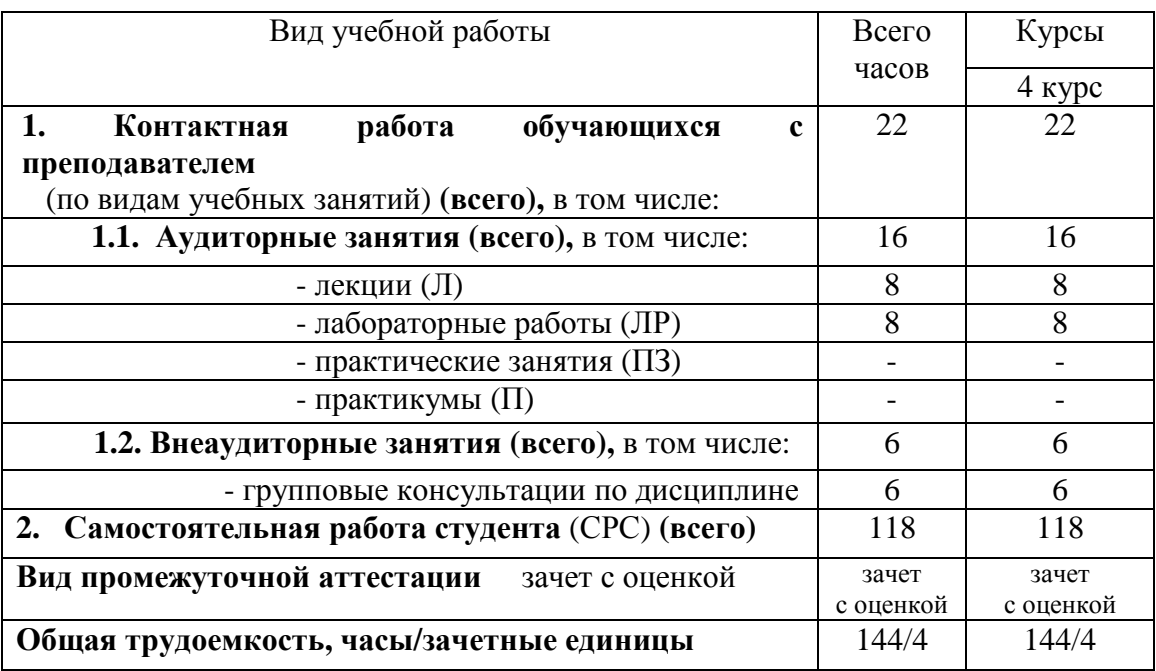

# **4.2. Содержание дисциплины, структурированное по темам**

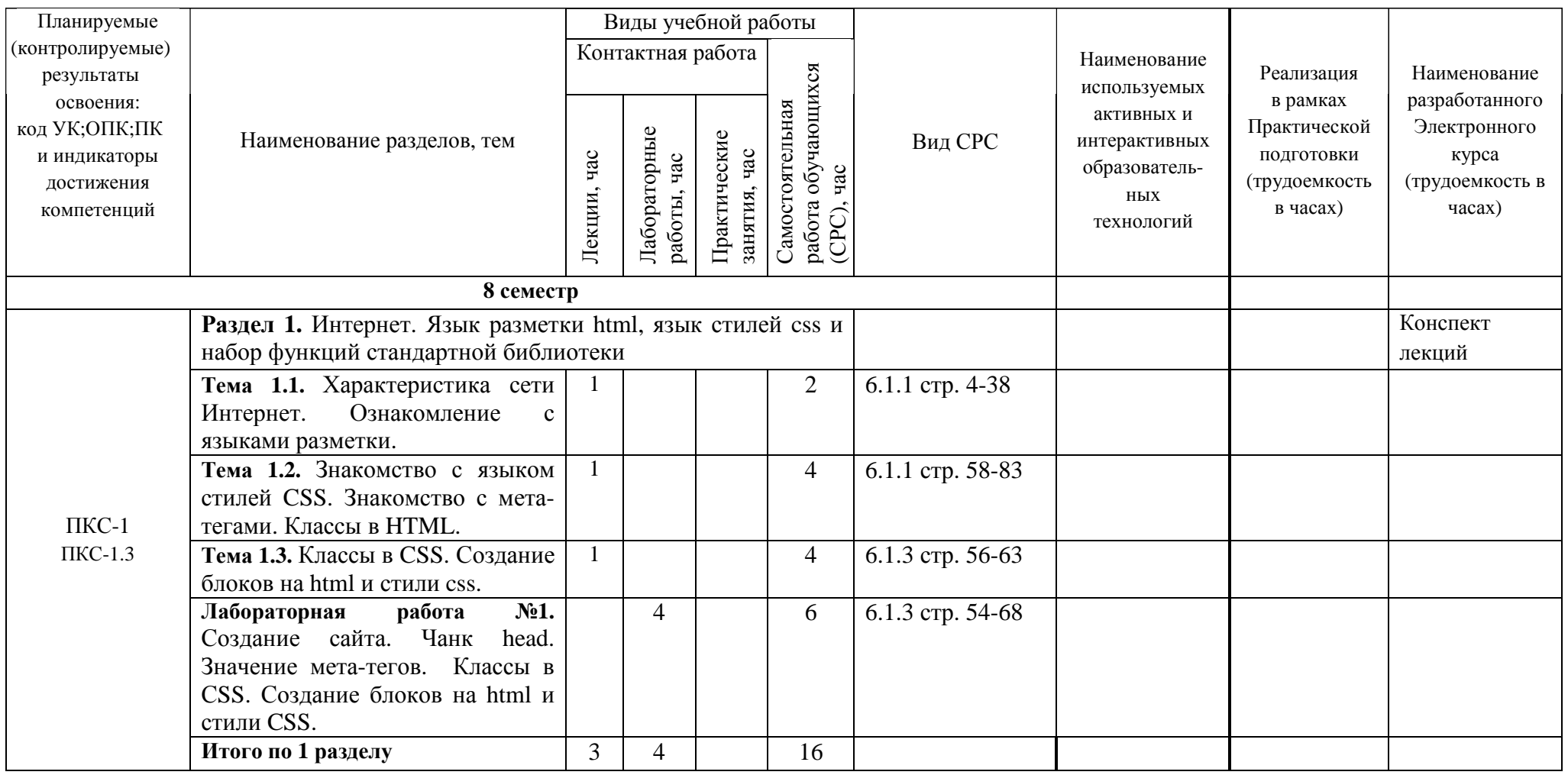

Таблица 4.1 - Содержание дисциплины, структурированное по темам для обучающихся очной формы обучения

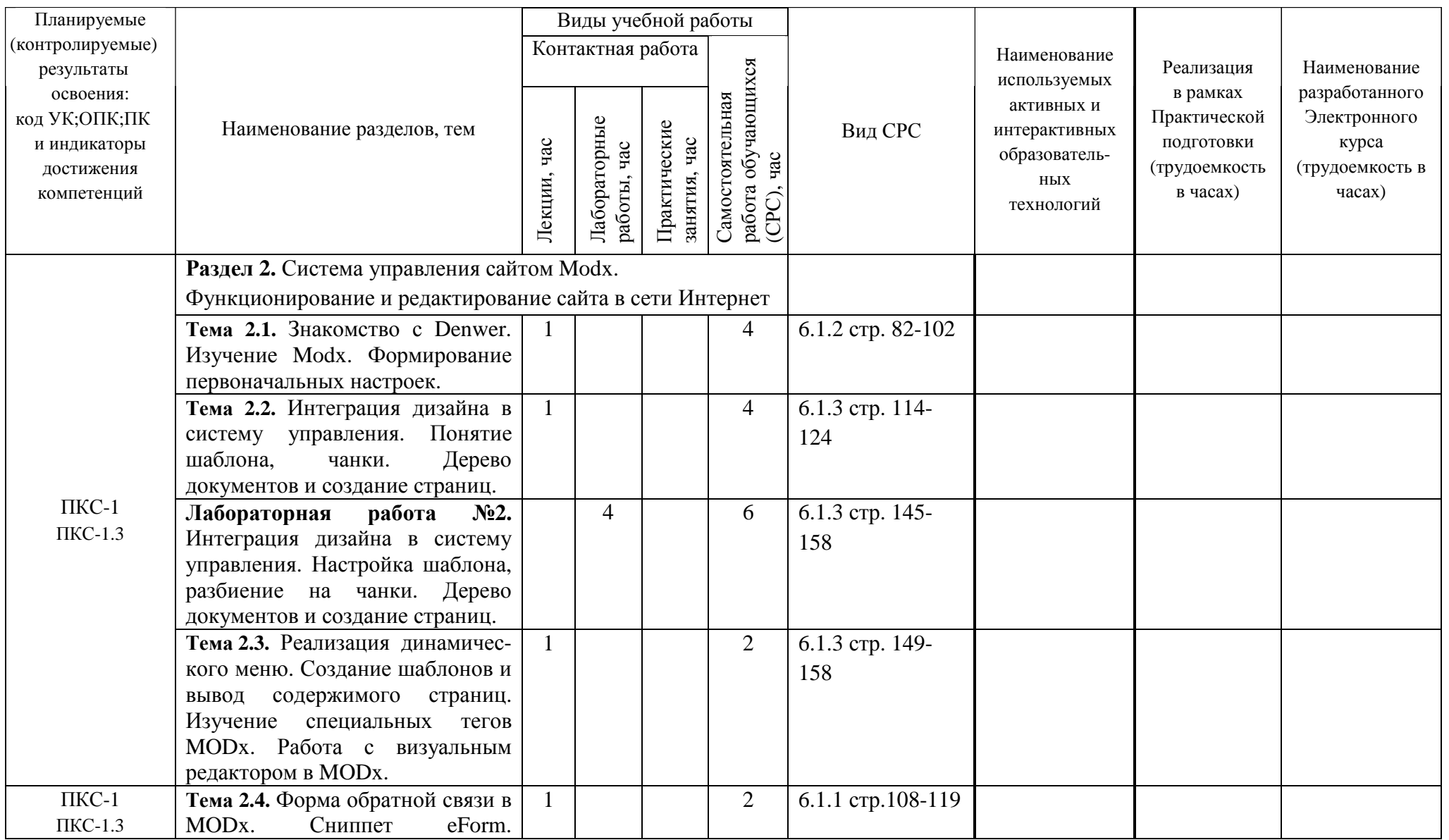

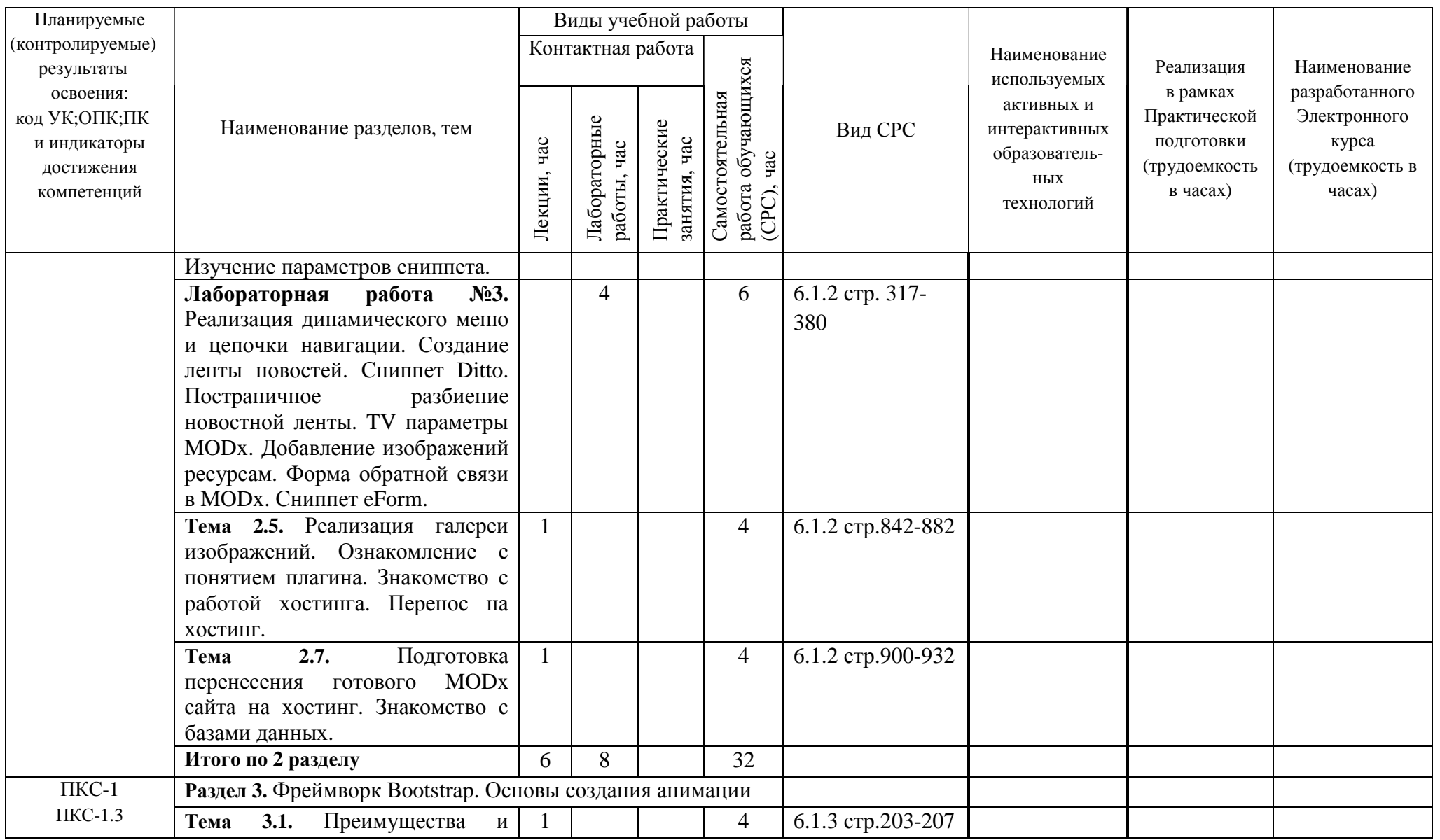

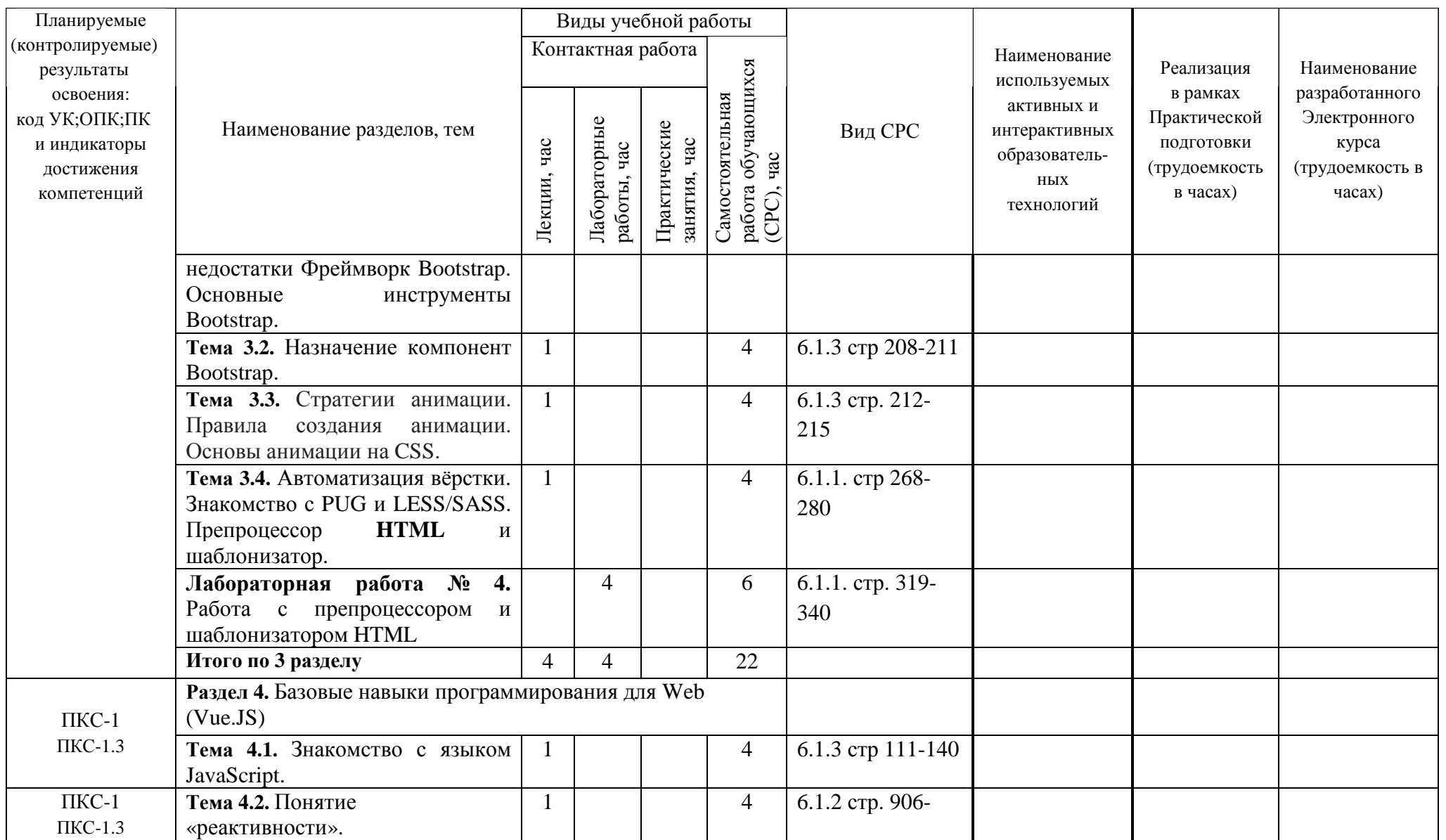

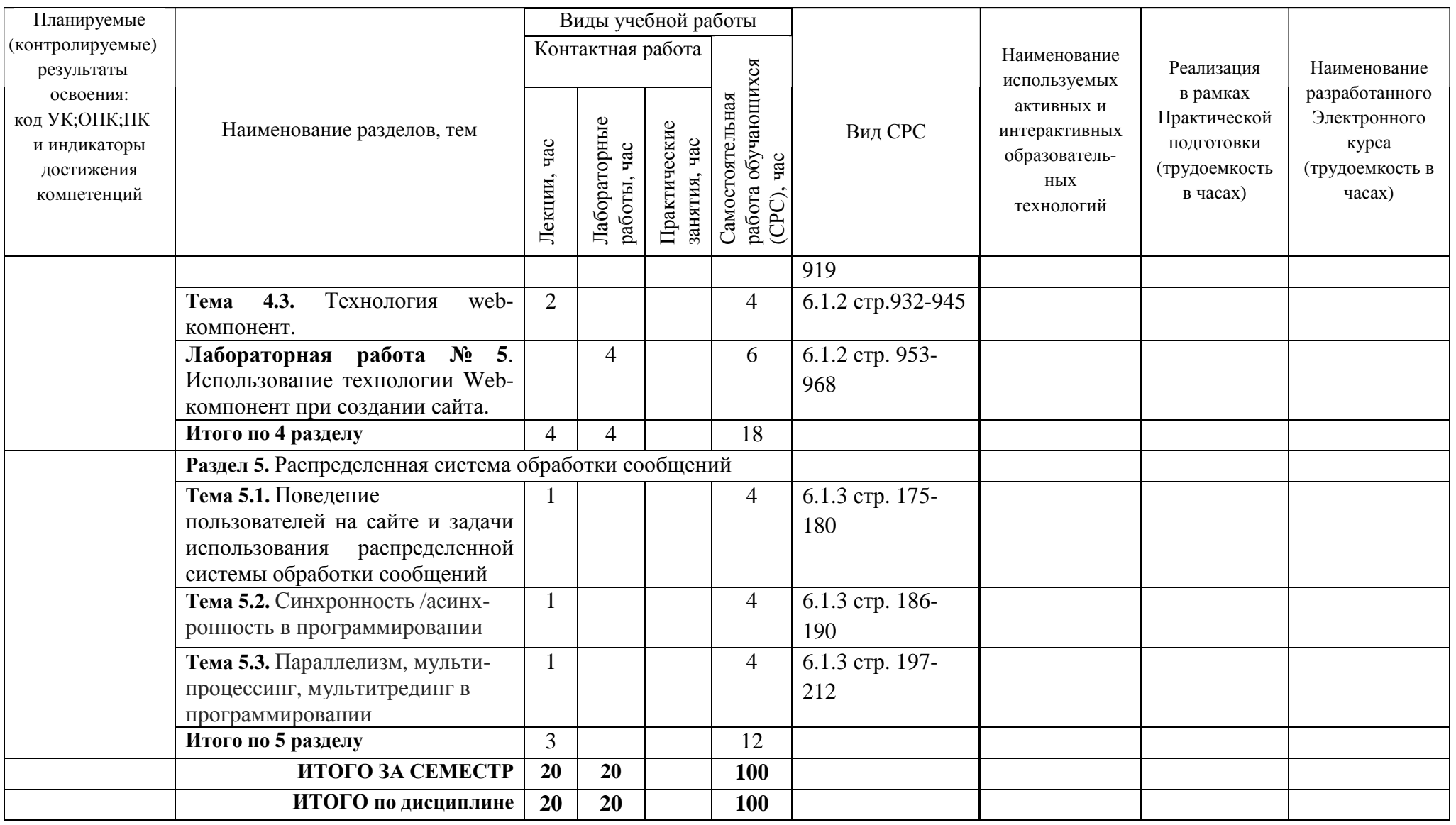

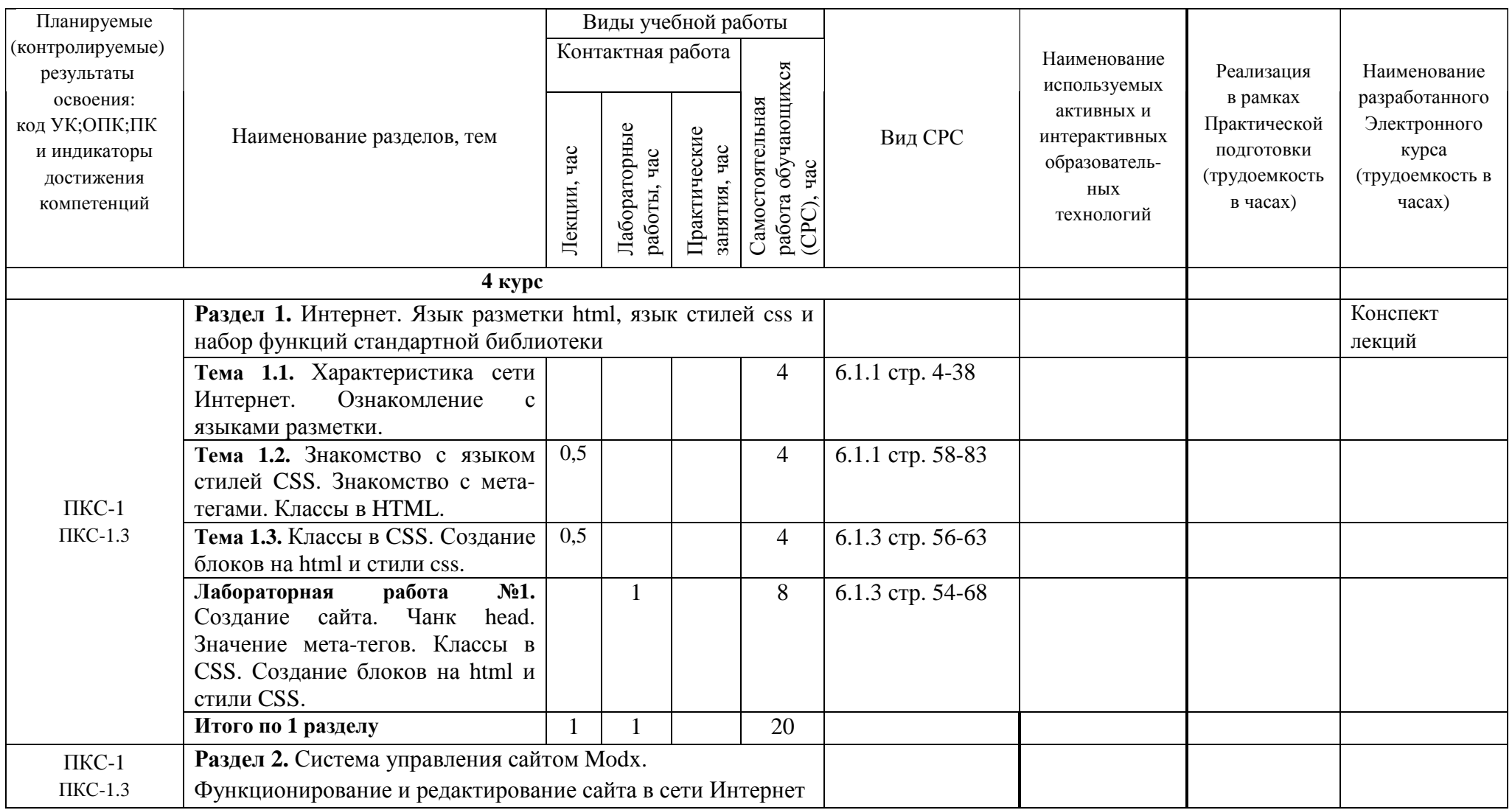

# Таблица 4.2 - Содержание дисциплины, структурированное по темам для обучающихся заочной формы обучения

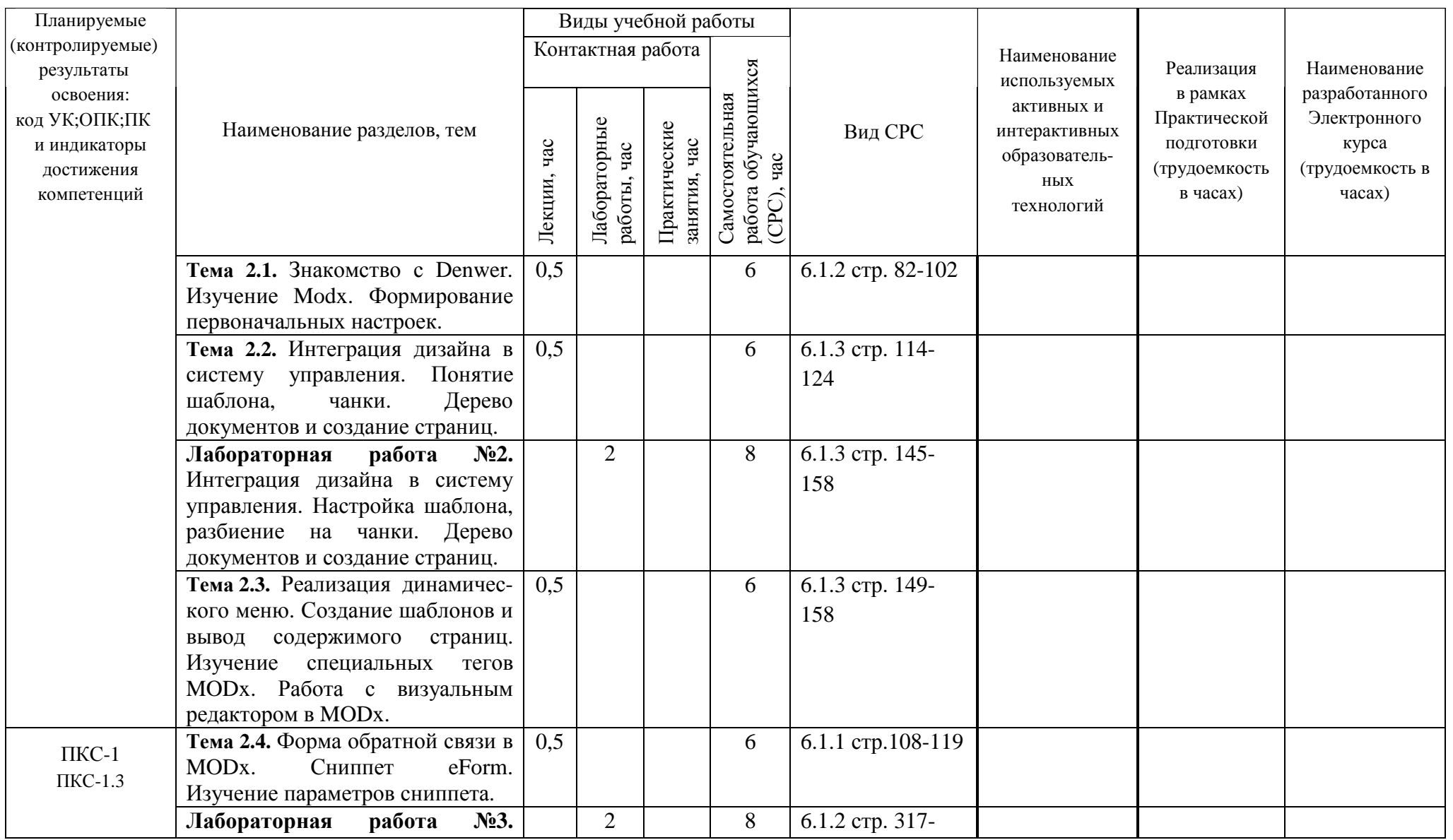

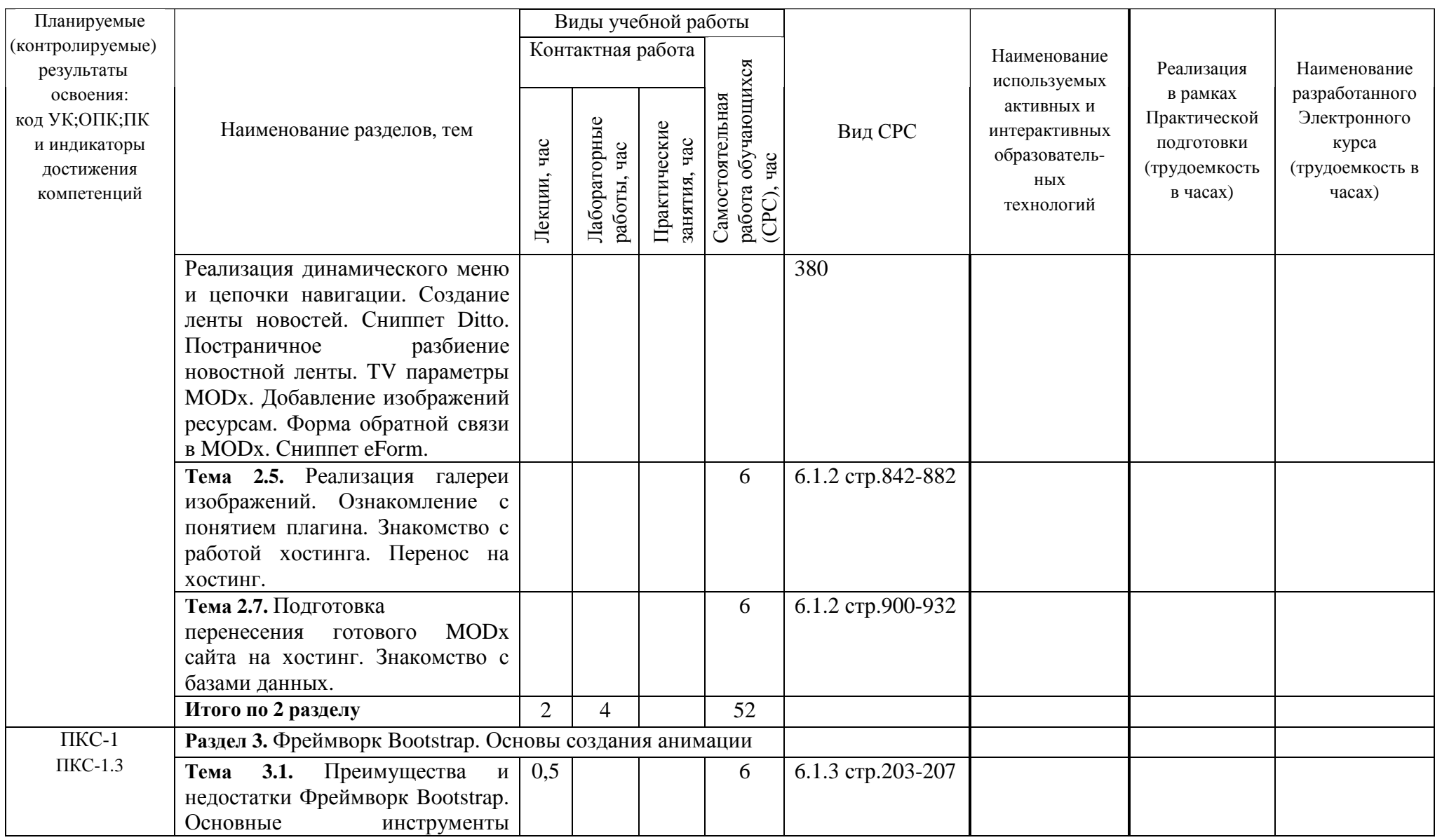

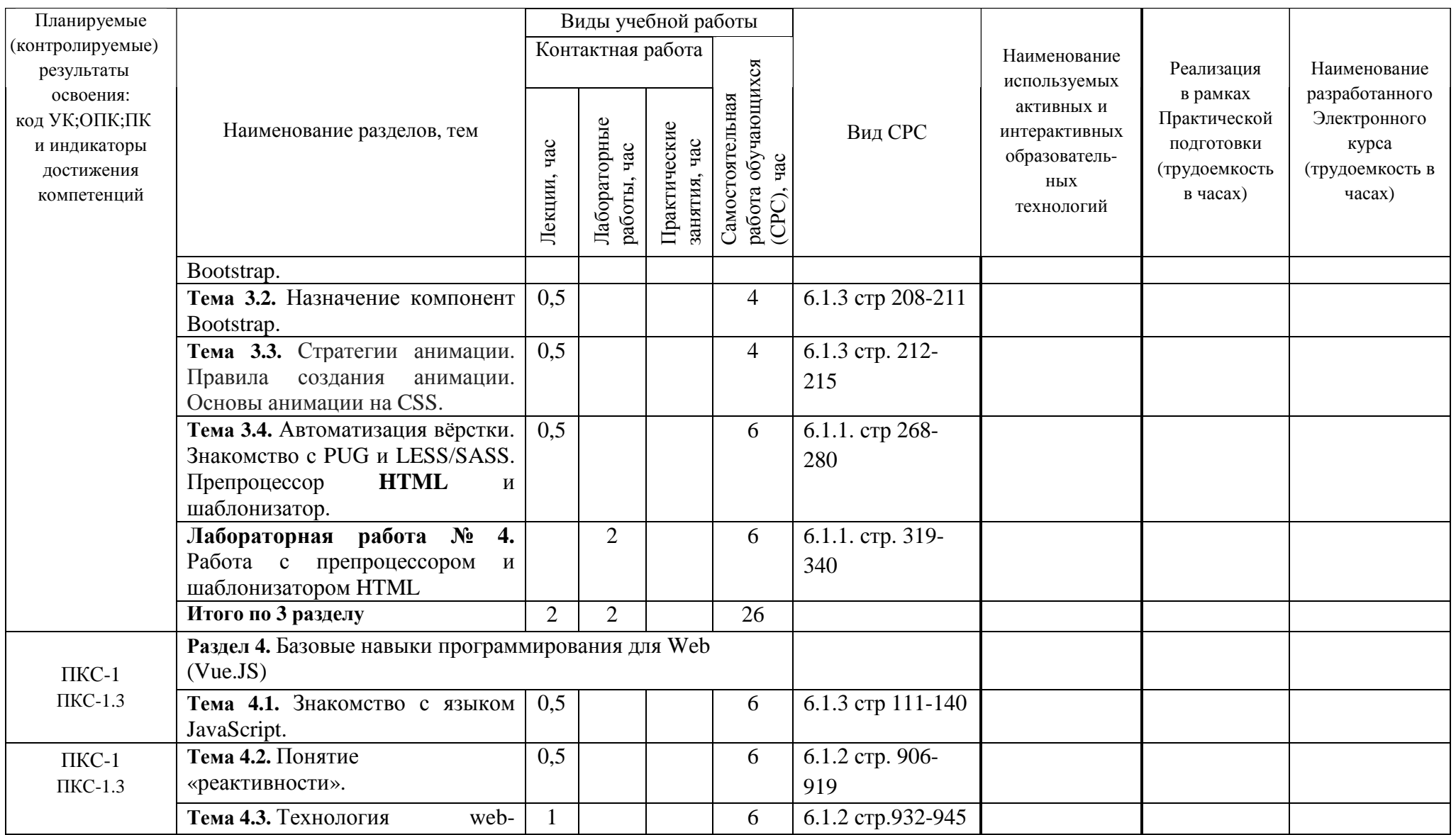

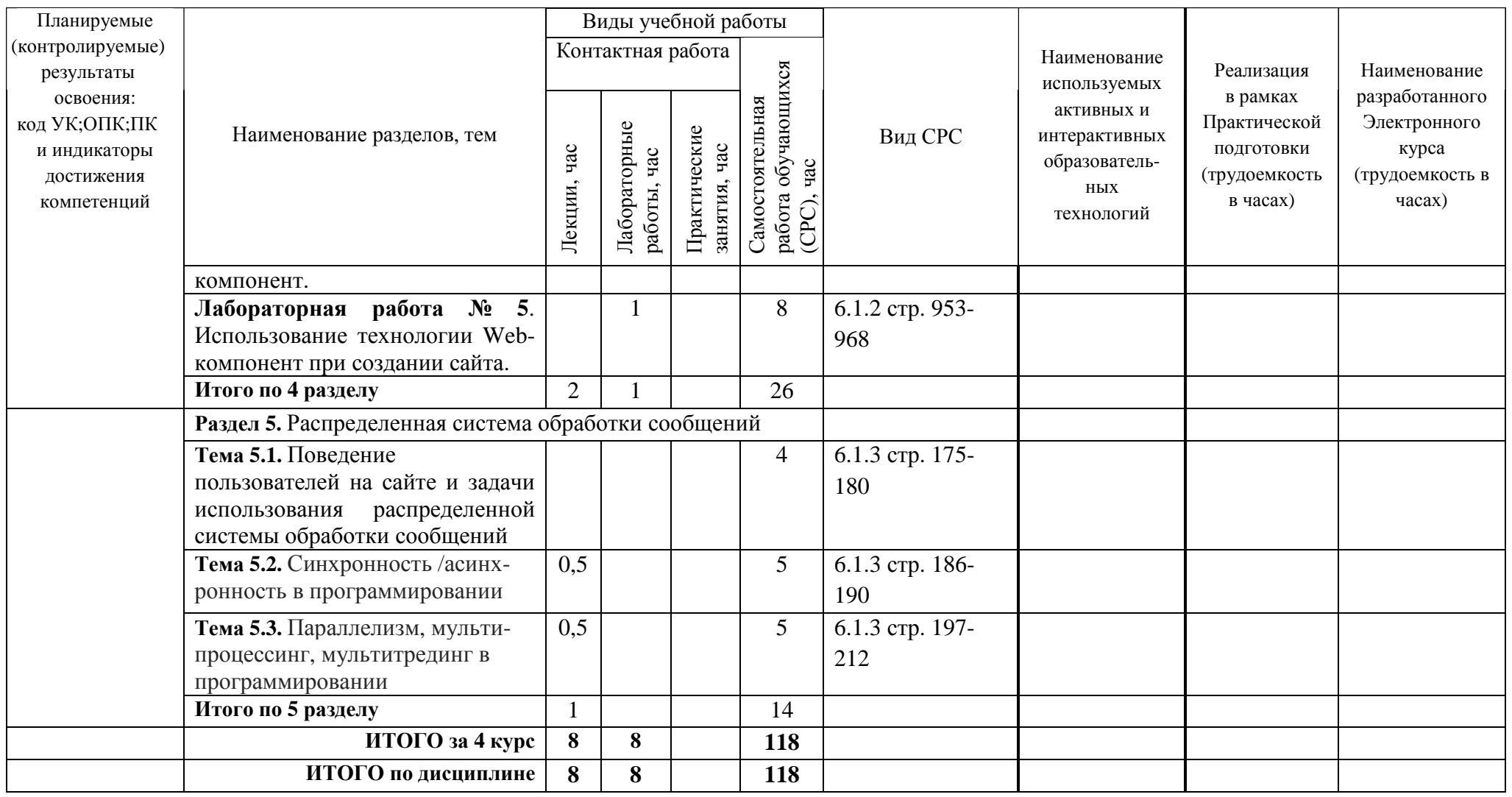

## **5. ТЕКУЩИЙ КОНТРОЛЬ УСПЕВАЕМОСТИ И ПРОМЕЖУТОЧНАЯ АТТЕСТАЦИЯ ПО ИТОГАМ ОСВОЕНИЯ ДИСЦИПЛИНЫ**

### **5.1. Типовые контрольные задания или иные материалы, необходимые для оценки знаний, умений и навыков и (или) опыта деятельности**

## 1) **Комплект тестовых вопросов для подготовки к лабораторным работам:** 1. Поставьте элементы структуры документа в правильном порядке.

а. <HTML>  $6, **BODY**$ в. </HEAD> г. <TITLE> д. </BODY> е. </HTML> ж. <HEAD> з. </TITLE>

- 2. Какой тег из перечисленных не является основным (обязательным)? Выберите один ответ.
	- а. FONT
	- б. BODY
	- в. HEAD г. HTML

#### 3. Какой тег не является тегом форматирования текста? Выберите один ответ.

- а. B
- б. BR
- в. CITE
- г. INS
- 4. Определение заголовка документа должно содержаться внутри тэга: Выберите один ответ.
	- а. TITLE
	- б. BODY
	- в. BR
	- г. B
	- Какой атрибут тега <BODY> позволяет задать цвет фона страницы? Выберите один ответ.
		- а. color
		- б. bgcolor
		- в. background
		- г. text
- 5. Использование какого тега в HTML- документе позволяет выделить текст курсивом? Выберите один ответ.
	- а. BIG
	- б. EM
	- в. OL
	- г. такого тега нет
- 6. Какой атрибут тега <BODY> позволяет задать фоновое изображение страницы? Выберите один ответ.
	- а. color
	- б. bgcolor
	- в. background
	- г. text
- 7. Какой тег не является тегом форматирования текста? Выберите один ответ.
	- а. BIG
	- б. EM
	- в. TD
	- г. SUB
- 8. Сколько пустых строк введется между словами "hello" и "world" в коде <p>hello</p><p>world</p>?Выберите один ответ.
	- а. 1
	- б. 2
	- в. 3
	- г. ни одного

9. Какой тег задает нижний индекс? Выберите один ответ.

- а. SMALL
	- б. SUB
	- в. DLD
- г. H6

10. Выберите самый мелкий заголовок из представленных ниже. Выберите один ответ.

- а. H1
- б. H2
- в. H3
- г. H4

11. Какой тег позволяет отобразить на странице горизонтальную линию? Выберите один от- вет.

- а. HR
- б. BR
- в. BORDER
- г. H6

#### **CSS**

- 12. С помощью какого элемента можно сослаться на внешнюю таблицу стилей? Выберите один ответ
	- а. sTYLE
	- б. LINK
	- в. META
	- г. DOCTYPE
- 13. Выберите правильную запись с использованием селектора **по идентификатору**:
	- a. #f1 {color: blue;}
	- б. .f1 {color: blue;}
	- в. \* {color: blue;}
	- г. f1 {color: blue;}

14. Выберите из предложенных возможные значения параметра margin.

- а. 5 px
- б. Auto
- в. 5%
- г. 5

д. none

15. Укажите доступные значения параметра border

- а. border-width
- б. border-style
- в. border-color
- г. border-height
- д. border-class
- 16. Что является значением объявления в правиле "H2 { font-weight: bold }"? Выберите один ответ а. { font-weight: bold }
	- б. H2
	- в. font-weight
	- г. bold

17. Что является свойством объявления в примере HR { width:250px } ? Выберите один ответ

- а. HR
- б. Width
- в. 250px
- г. { width:250px }
- 18. Расставьте приоритет использования: на первое место поставив тот вид стиля, который перекроет остальные
	- а. стили, используемые по умолчанию браузером
	- б. стили, хранящиеся во внешней таблице (связанные стили)
	- в. стили, хранящиеся во внутренней таблице (внедренные стили)
	- г. стили внутри элемента HTML (встроенные стили)
- 19. Что является селектором в примере P { font-size:10pt }? Выберите один ответ
	- а. P
	- б. { font-size:10pt }
	- в. font-size
	- г. 10pt
- 20. Выберите верные утверждения
	- а. Синтаксис правил каскадных таблиц стилей не чувствителен к регистру
	- б. Синтаксис правил каскадных таблиц стилей чувствителен к регистру
	- в. Правила каскадных таблиц стилей не чувствительны к грамматическим ошибкам
	- г. Правила каскадных таблиц стилей чувствительны к грамматическим ошибкам
	- д. Знаки препинания не играют никакой роли в таблицах стилей
	- е. Знаки препинания важны в таблицах стилей
- 21. Укажите корректный вариант форматирования. Выберите один ответ
	- а. h6:max-width=75%
	- $6.$  div{max-width=75%}
	- в. h6{max-width: 75%}
- 22. Чтобы задать белый цвет текста элемента необходимо записать стиль: Выберите один ответ
	- a. H<sub>1</sub> { color: white; }
	- $6. H1 \{ color: grey; \}$
	- в. H1 { color: black; }
	- г. H1 { color: blue; }
- 23. Что является объявлением в правиле "P { font-family:Arial }"? Выберите один ответ
	- а. P
	- б. { font-family:Arial }
	- в. font-family
	- г. Arial

#### **Верстка**

- 24. При разработке какого метода были учтены физиологические особенности цветового восприятия человека? Выберите один ответ
	- а. GIF
	- б. PNG
	- в. JPEG
	- г. FPX
- 25. Юзабилити это...Выберите один ответ
	- а. удобство использования
	- б. информативность
	- в. Логичность
	- г. особенность, непохожесть на остальное
- 26. Недостатком какого макета является: "сайт плохо смотрится на мониторах с высоким разрешением, неэффективно используя свободное место". Выберите один ответ
	- а. фиксированный
	- б. резиновый
	- в. эластичный
	- г. адаптивный
	- д. комбинированный
- 27. Недостатком какого макета является: "самый сложный тип макета, так как вместо одного требуется сделать несколько макетов со своей графикой и CSS"? Выберите один ответ
	- а. фиксированный
	- б. резиновый
	- в. эластичный г. Адаптивный
	- д. комбинированный
- 28. Какой графический формат обладает следующими характеристиками: 256-цветная па- литра, черезстрочная развертка, поддержка прозрачности двух видов (абсолютная прозрачность и абсолютная непрозрачность)? Выберите один ответ
	- а. GIF
	- б. PNG
	- в. JPEG
	- г. FPX

### **2) Задания к лабораторным работам**

**Лабораторная работа №1.** Создать сайт и объяснить значения метатегов.

**Лабораторная работа №2.** Интегрировать дизайн в систему управления своего сайта.

**Лабораторная работа №3.** Реализовать динамическое меню и цепочки навигации на своём сайте.

**Лабораторная работа №4.** Показать работу с препроцессором и шаблонизатором при разработке своего сайта.

**Лабораторная работа №5.** При разработке своего сайта показать работу технологии Webкомпонент.

# **3) Варианты заданий самостоятельной работы по теме Логическое и физическое форматирование**

### **1 вариант**

1. Записывая на HTML абзац, студент между двумя соседними словами поставил пять пробелов. Сколько пробелов он увидит в браузере?

а. Пять

б. Один

в. Ни одного

г. Два

2. Какие команды способны изменить цвет фона документа?

а. <HTML>...</HTML>

б. <BODY>...</BODY>

в.<FONT> ...</FONT>

г.  $<\!\!P\!\!>\!\ldots<\!\!P\!\!>$ 

д.<BIG> ...</BIG>

3. Какой командой выделяются небольшие цитаты и текстовые ссылки?

а.<CITE> . . </CITE>.

б.<BLOCKQUOTE> ...</BLOCKQUOTE>

4. Запишите имя команды, при помощи которой можно увеличить размер шрифта.

5. Запишите имя атрибута команды FONT, при помощи которой можно изменить цвет шрифта.

### **2 вариант**

1. Записывая на HTML свое имя, Иван Гавриков написал так:<P>

Иван

Гавриков

 $\langle$ /P $>$ 

Как покажет этот текст браузер?

а. В две строки

б. В одну строку с двумя пробелами

в. В одну строку с одним пробелом

г. Не покажет вовсе

2.Какие команды способны изменить цвет шрифта?

а. <HTML>...</HTML>

б. <BODY>...</BODY>

в.<FONT> ...</FONT>

 $r. < P>$ ... $<$  $P>$ 

д.<BIG> ...</BIG>

3. Какой командой выделяются большие многостроковые цитаты?

а.<CITE> . . </CITE>.

б.<BLOCKQUOTE> ...</BLOCKQUOTE>

4. Запишите имя команды, при помощи которой можно уменьшить размер шрифта.

5.Запишите имя атрибута команды FONT, при помощи которого можно изменить размер шрифта.

## **Варианты заданий самостоятельной работы по теме «Введение в язык HTML. Структура документа. Теги логического форматирования»**

## **Вариант №1**

1. С каким расширением следует сохранить файл написанной программы?

2. Выберите имена HTML-файлов, записанных без ошибок:

а) prog.txt б)more1.htm в)dt 2.htm

г)fiz\_ra.htm

#### $\pi$ )info!.htm

- 3. Каким тегом начинается:
	- а) раздел заголовка?
	- б) название документа, помещаемое в заголовке окна браузера?
- 4. Создайте программу, которая при просмотре в браузере выглядит следующим образом:

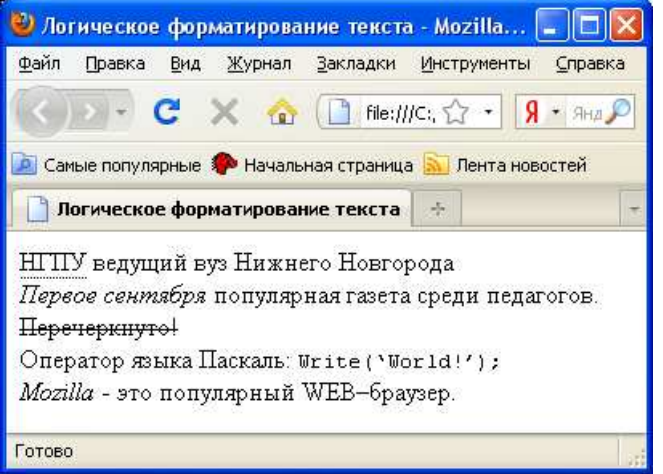

## **Вариант №2**

- 1. С каким расширением следует сохранить файл написанной программы?
- 2. Выберите имена HTML-файлов, записанных без ошибок:
	- а) prog.txt б)more1.htm в)dt 2.htm г)fiz\_ra.txt д)info!.htm
- 3. Каким тегом начинается
	- а) содержательная часть? б) описание документа HTML?
- 4. Создайте программу, которая при просмотре в браузере выглядит следующим образом:

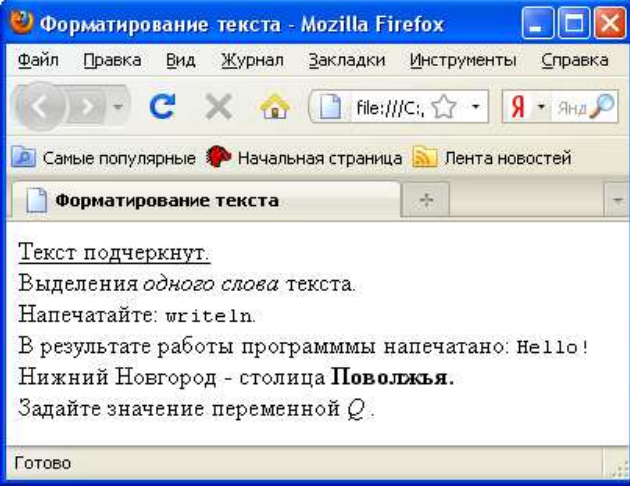

## **ТЕОРЕТИЧЕСКИЕ ВОПРОСЫ к зачету с оценкой за 8-й семестр**

- 1. Понятие сети Интернет и история ее создания
- 2. Роль компьютерных технологий в настоящее время
- 3. Понятие языка HTML
- 4. Способы редактирования текста с помощью языка HTML
- 5. Задание цвета, используя его шестнадцатеричное значение
- 6. Изменения стиля и шрифта текста
- 7. Вставка рисунка в HTML, методы его выравнивания, атрибуты тега <img>
- 8. Вставка таблицы, табличная верстка
- 9. Создание динамических ссылок на тексте и на рисунках
- 10. Понятие языка CSS
- 11. Внедрение CSS в HTML документ
- 12. Тег <style> и его атрибуты
- 13. Css в отдельном внешнем файле
- 14. Свойства и выравнивание текста в CSS
- 15. Понятие интерлиньяжа
- 16. Свойства, начертание, стиль и размер шрифта

17. Цвет и фон. Задание фона с помощью цвета и изображения. Фиксация фонового изображ. 18. Понятия Denwer, cms, Modx

- 19. Инсталляция Modx, работы. Подключение базы данных и создание пользователя
- 20. Сформулировать принципы преобразования грамматики к приведенной форме
- 21. Настройка панели администратора по умолчанию
- 22. Первоначальная настройка системы
- 23. Дать определение контекстно-свободного языка
- 24. Характеристика вкладки «Дружественные URL»
- 25. Характеристика вкладки «Пользователи»
- 26. Характеристика вкладки «Интерфейс и представление»
- 27. Характеристика вкладки «Файл-менеджер»
- 28. Интеграция дизайна в MODx. Подключение HTML, CSS
- 29. Структура сайта: создание шаблонов и разбиение их на чанки
- 30. Дать определение недетерминированного конечного автомата
- 31. Понятие дерева документов и создание страниц
- 32. Настройки страницы
- 33. Понятие сниппеты
- 34. Реализация динамического меню по средствам сниппета Wayfinder
- 35. Создание дополнительной навигации на сайте
- 36. Вывод содержимого на странице
- 37. Наиболее распространенные теги MODx
- 38. Работа с визуальным редактором. Настройка TinyMCE
- 39. Реализация цепочки навигации «Хлебные крошки». Сниппет Breadcrumbs
- 40. Параметры сниппета Breadcrumbs
- 41. Создание ленты новостей. Сниппет Ditto
- 42. Постраничное разбиение новостной ленты
- 43. Форма обратной связи в MODx. Сниппет eForm
- 44. Чанки с html шаблонами формы обратной связи
- 45. Реализация вспомогательного меню на странице
- 46. Вывод слайд-шоу на главной странице с помощью сниппета Ditto
- 47. Понятие хостинга, принцип его работы
- 48. Подготовка к переносу сайта на хостинг. Перенос сайта на хостинг, заведение базы данных, работа с файловым менеджером

## **5.2. Описание показателей и критериев контроля успеваемости, описание шкал оценивания**

Для оценки знаний, умений, навыков и формирования компетенции по дисциплине применяется балльно-рейтинговая система контроля и оценки успеваемости обучающихся очной формы. Основные требования балльно-рейтинговой системы по дисциплине и шкала оценивания приведены в таблице 5-7.

## Таблица 5

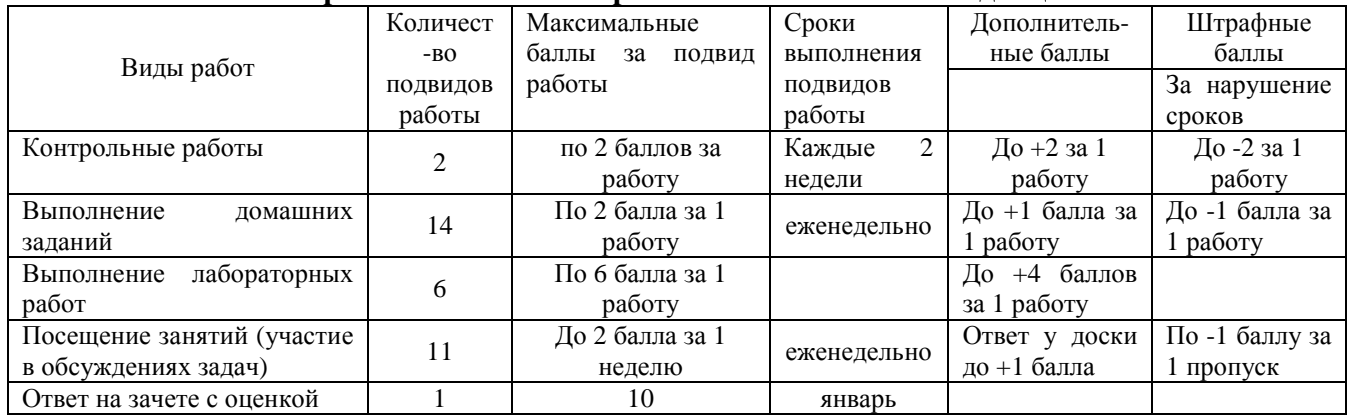

# **Требования балльно-рейтинговой системы по дисциплине**

## Таблица 6

# **Критерии оценивания результата обучения по дисциплине <sup>и</sup> шкала оценивания**

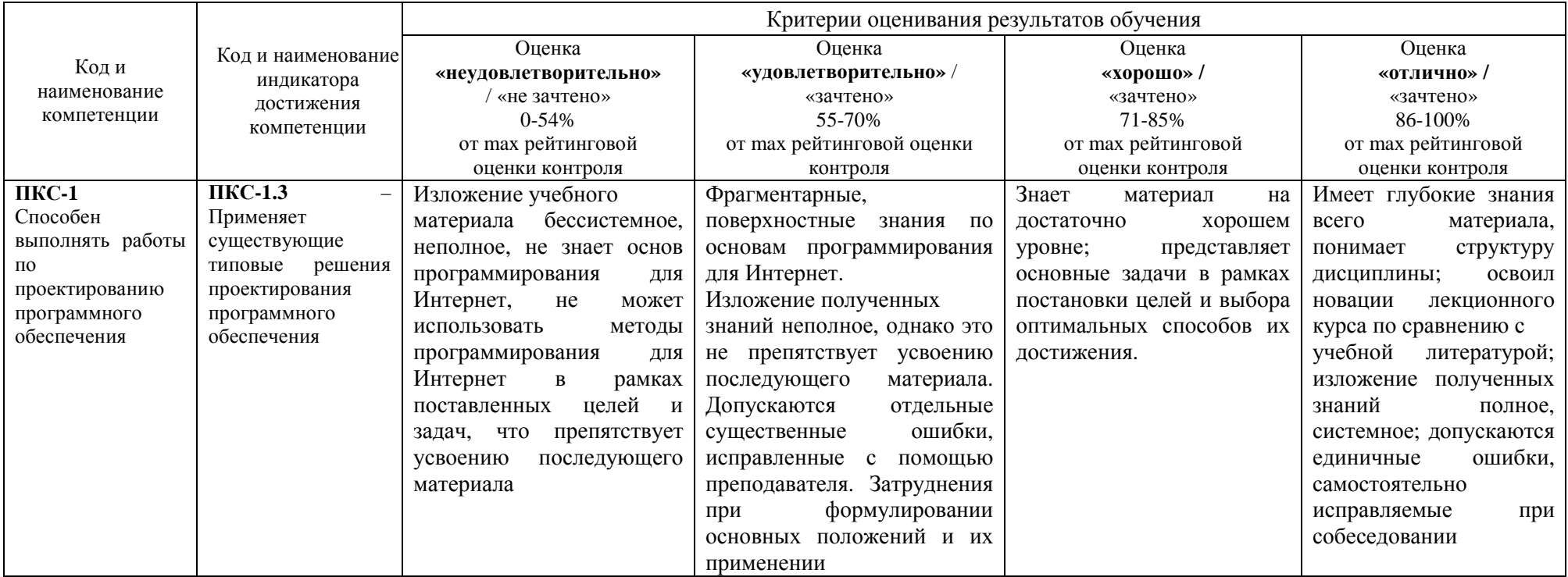

## **Критерии оценивания**

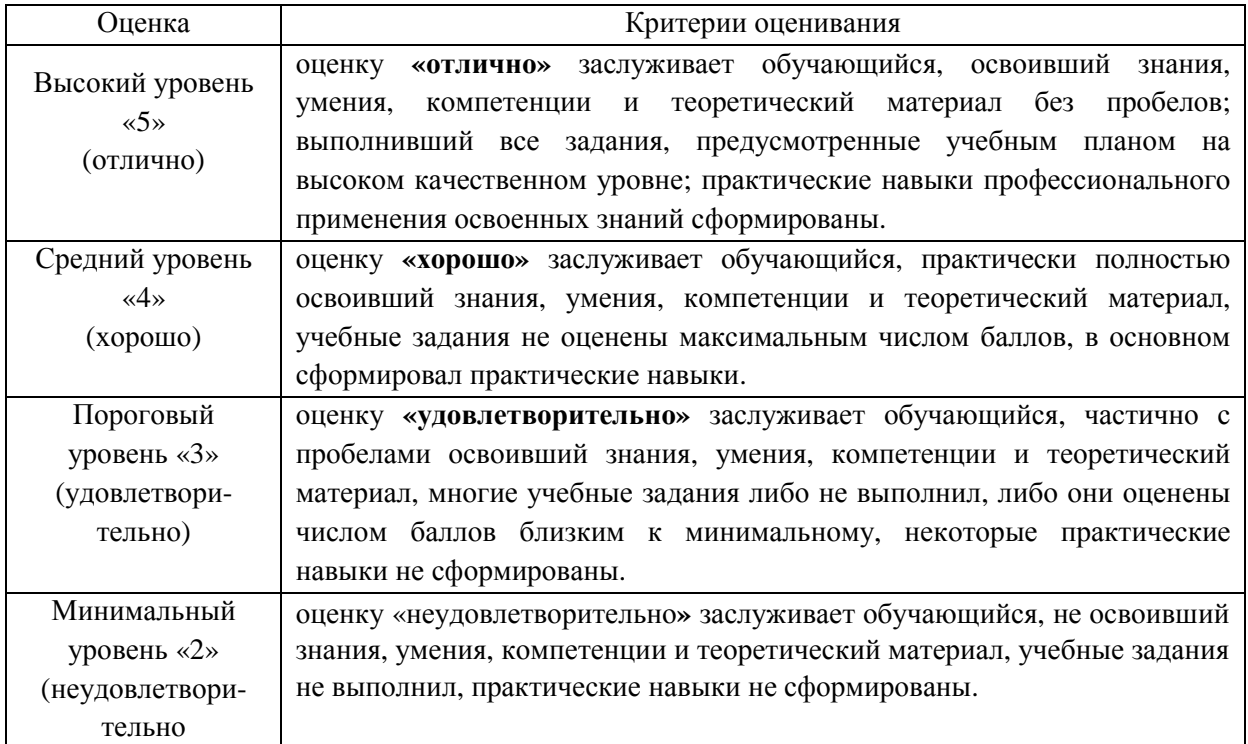

## **6. УЧЕБНО-МЕТОДИЧЕСКОЕ ОБЕСПЕЧЕНИЕ ДИСЦИПЛИНЫ**

## **6.1. Учебная литература**

6.1.1 Савельев, А. О. Проектирование и разработка веб-приложений на основе технологий Microsoft : учебное пособие / А. О. Савельев, А. А. Алексеев. — 2-е изд. — Москва : ИНТУИТ, 2016. — 437 с. — Текст : электронный // Лань : электронно-библиотечная система. — URL: https://e.lanbook.com/book/100390 (дата обращения: 09.01.2022). — Режим доступа: для авториз. пользователей.

6.1.2 Рябов, В. А. Современные веб-технологии : учебное пособие / В. А. Рябов, А. И. Несвижский. — 2-е изд. — Москва: ИНТУИТ, 2016. — 1080 с. — Текст: электронный // Лань : электронно-библиотечная система. — URL: https://e.lanbook.com/book/100499 (дата обращения: 09.01.2022). — Режим доступа: для авториз. пользователей.

6.1.3 Кудряшев, А. В. Введение в современные веб-технологии : учебное пособие / А. В. Кудряшев, П. А. Светашков. — 2-е изд. — Москва: ИНТУИТ, 2016. — 360 с. — Текст: электронный // Лань : электронно-библиотечная система. — URL: https://e.lanbook.com/book/100711 (дата обращения: 09.01.2022). — Режим доступа: для авториз. пользователей.

Библиотечный фонд укомплектован печатными изданиями из расчета не менее 0,25 экземпляра каждого из изданий, указанных выше на каждого обучающегося из числа лиц, одновременно осваивающих соответствующую дисциплину (модуль).

## **7. ИНФОРМАЦИОННОЕ ОБЕСПЕЧЕНИЕ ДИСЦИПЛИНЫ**

Учебный процесс по дисциплине обеспечен необходимым комплектом лицензионного и свободно распространяемого программного обеспечения, в том числе отечественного производства (состав по дисциплине определен в настоящей РПД и подлежит обновлению при необходимости).

## **7.1. Перечень информационных справочных систем**

Дисциплина, относится к группе дисциплин, в рамках которых предполагается использование информационных технологий как вспомогательного инструмента.

Информационные технологии применяются в следующих направлениях: при подготовке и оформлении отчетов о лабораторных работах, выполнении заданий для самостоятельной работы.

Таблица 8

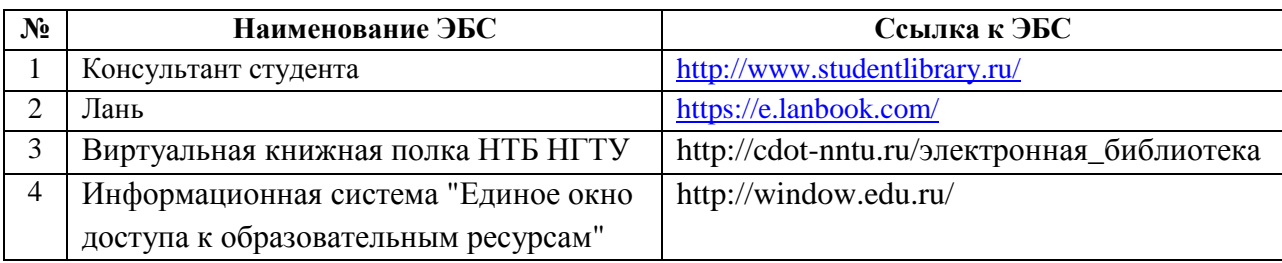

## **Перечень электронных библиотечных систем**

## **7.2. Перечень лицензионного и свободно распространяемого программного обеспечения, в том числе отечественного производства, необходимого для освоения дисциплины**

Таблица 9

## **Программное обеспечение**

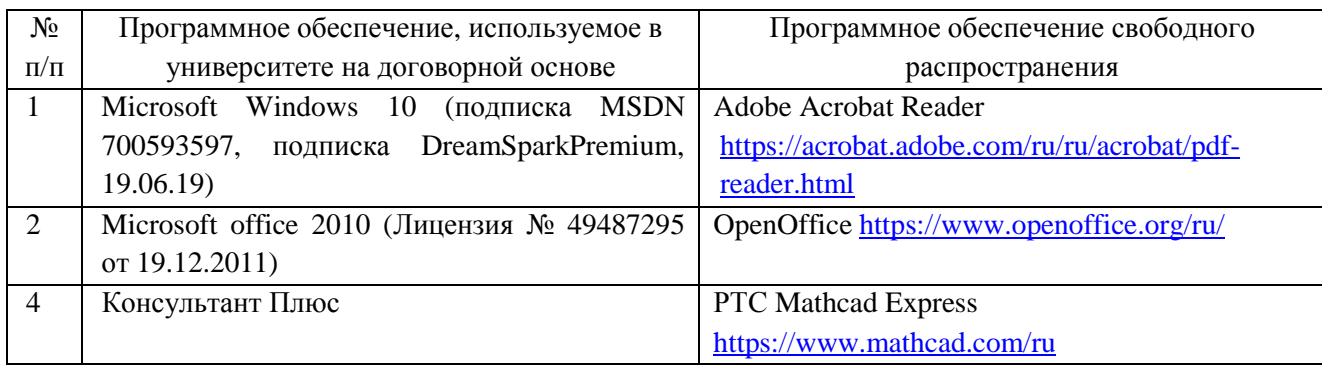

## **Перечень современных профессиональных баз данных и информационных справочных систем**

 В таблице 10 указан перечень профессиональных баз данных и информационных справочных систем, к которым обеспечен доступ (удаленный доступ).

Таблица 10

### **Перечень современных профессиональных баз данных и информационных справочных систем**

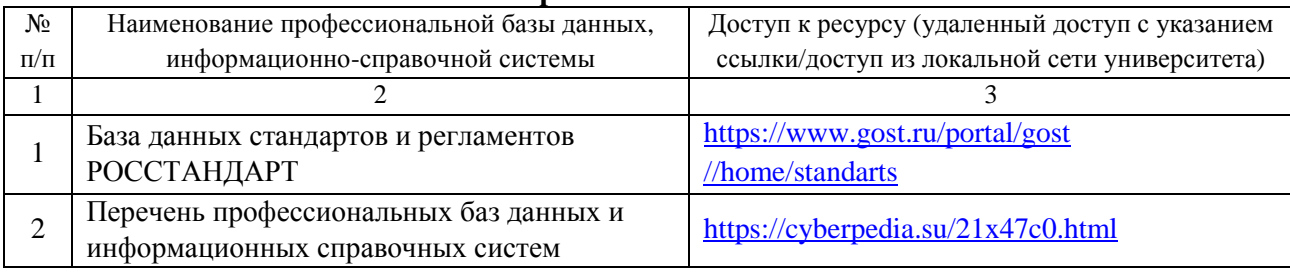

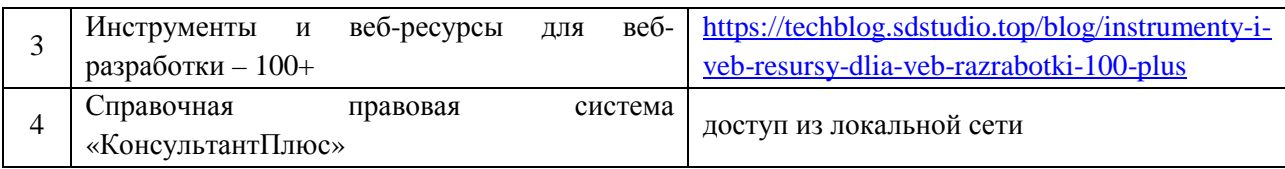

# **8. ОБРАЗОВАТЕЛЬНЫЕ РЕСУРСЫ ДЛЯ ИНВАЛИДОВ И ЛИЦ С ОВЗ**

 В таблице 11 указан перечень образовательных ресурсов, имеющих формы, адаптированные к ограничениям их здоровья, а также сведения о наличии специальных технических средств обучения коллективного и индивидуального пользования.

Таблица 11

## **Образовательные ресурсы для инвалидов и лиц с ОВЗ**

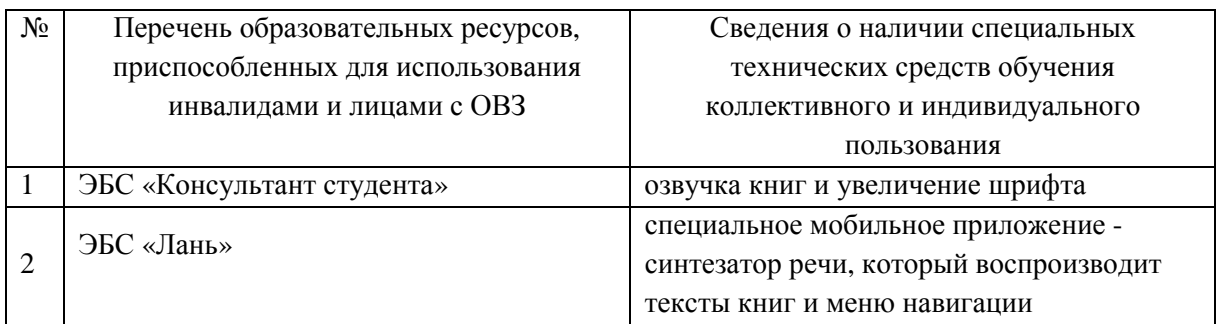

## **9. МАТЕРИАЛЬНО-ТЕХНИЧЕСКОЕ ОБЕСПЕЧЕНИЕ, НЕОБХОДИМОЕ ДЛЯ ОСУЩЕСТВЛЕНИЯ ОБРАЗОВАТЕЛЬНОГО ПРОЦЕССА ПО ДИСЦИПЛИНЕ**

 Учебные аудитории для проведения занятий по дисциплине, оснащены оборудованием и техническими средствами обучения.

В таблице 12 перечислены:

- учебные аудитории для проведения учебных занятий, оснащенные оборудованием и техническими средствами обучения;

- помещения для самостоятельной работы обучающихся, которые оснащены компьютерной техникой с возможностью подключения к сети «Интернет» и обеспечением доступа в электронную информационно-образовательную среду ДПИ НГТУ.

Таблица 12

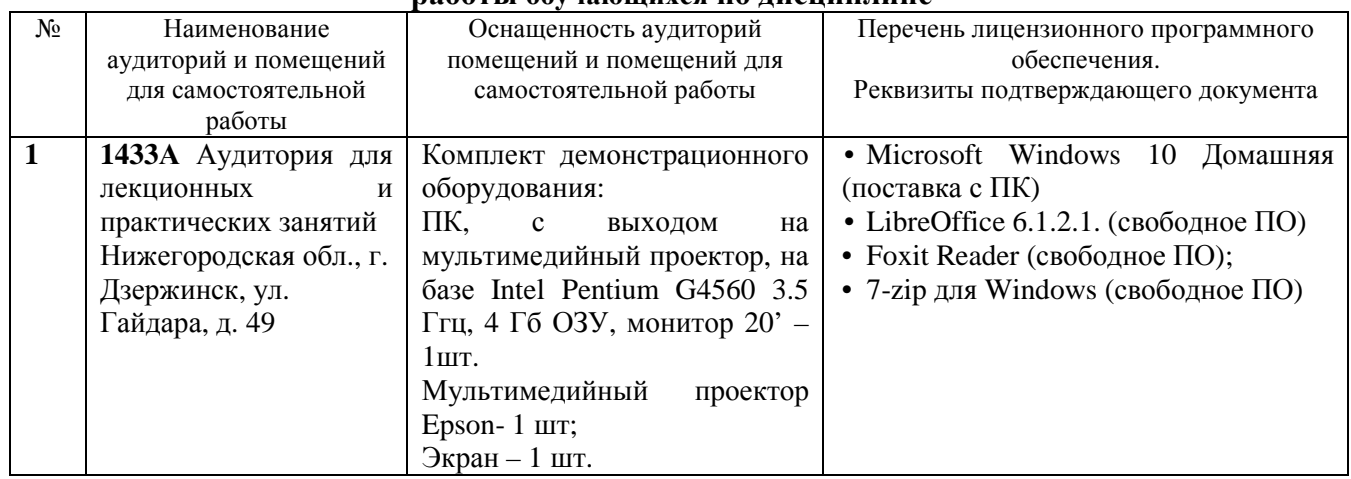

### **Оснащенность аудиторий и помещений для самостоятельной работы обучающихся по дисциплине**

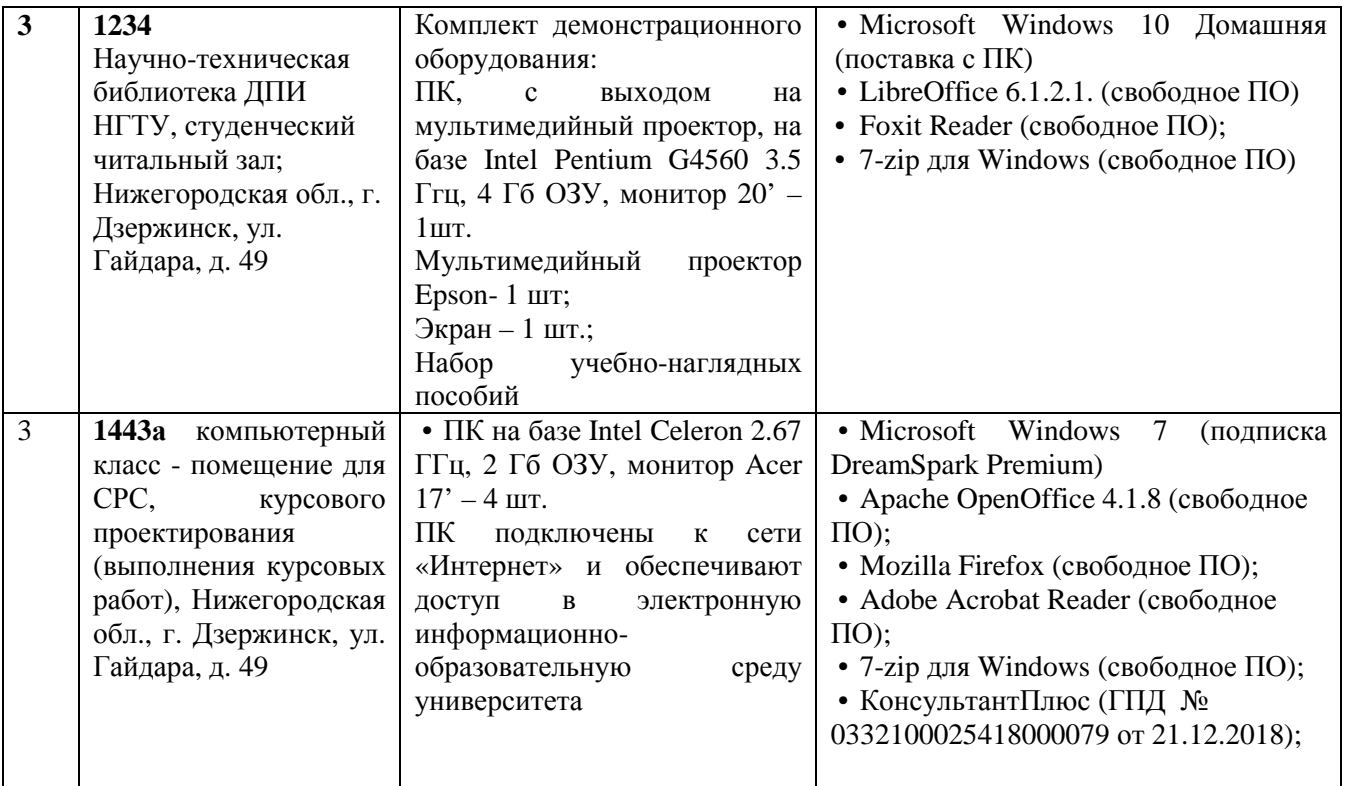

## **10. МЕТОДИЧЕСКИЕ РЕКОМЕНДАЦИИ ОБУЧАЮЩИМСЯ ПО ОСВОЕНИЮ ДИСЦИПЛИНЫ**

## **10.1. Общие методические рекомендации для обучающихся по освоению дисциплины, образовательные технологии**

Дисциплина реализуется посредством проведения контактной работы с обучающимися (включая проведение текущего контроля успеваемости), самостоятельной работы обучающихся и промежуточной аттестации.

Контактная работа: аудиторная, внеаудиторная, а также проводиться в электронной информационно-образовательной среде университета (далее - ЭИОС).

Преподавание дисциплины ведется с применением следующих видов образовательных технологий:

- балльно-рейтинговая технология оценивания.

При преподавании дисциплины «Программирование для Интернет», используются современные образовательные технологии, позволяющие повысить активность обучающихся при освоении материала курса и предоставить им возможность эффективно реализовать часы самостоятельной работы.

Весь лекционный материал курса сопровождается компьютерными презентациями, в которых наглядно преподносится материал различных разделов курса, что дает возможность обсудить материал с обучающимися во время чтения лекций, активировать их деятельность при освоении материала. Материалы лекций в виде слайдов находятся в свободном доступе в системе MOODLE и могут быть получены до чтения лекций и проработаны обучающимися в ходе самостоятельной работы.

На лекциях и лабораторных занятиях реализуются интерактивные технологии, приветствуются вопросы и обсуждения, используется личностно-ориентированный подход, технология работы в малых группах, что позволяет обучающимся проявить себя, получить навыки самостоятельного изучения материала, выровнять уровень знаний в группе.

Все вопросы, возникшие при самостоятельной работе над домашним заданием, подробно разбираются на лабораторных занятиях и лекциях. Проводятся индивидуальные и групповые консультации с использованием как встреч с обучающимися, так и современных информационных технологий (электронная почта, Zoom).

Инициируется активность обучающихся, поощряется задание любых вопросов по материалу, практикуется индивидуальный ответ на вопросы обучающегося, рекомендуются методы успешного самостоятельного усвоения материала в зависимости от уровня его базовой подготовки.

Для оценки знаний, умений, навыков и уровня сформированности компетенции применяется балльно-рейтинговая система контроля и оценки успеваемости обучающихся в процессе текущего контроля.

Промежуточная аттестация проводится в форме зачета с оценкой с учетом текущей успеваемости.

**Результат обучения считается сформированным на повышенном уровне,** если теоретическое содержание курса освоено полностью. При устных собеседованиях обучающийся исчерпывающе, последовательно, четко и логически излагает учебный материал; свободно справляется с задачами, вопросами и другими видами заданий, использует в ответе дополнительный материал. Все предусмотренные рабочей учебной программой задания выполнены в соответствии с установленными требованиями, обучающийся способен анализировать полученные результаты, проявляет самостоятельность при выполнении заданий.

**Результат обучения считается сформированным на пороговом уровне**, если теоретическое содержание курса в основном освоено. При устных собеседованиях обучающийся последовательно излагает учебный материал; при затруднениях способен после наводящих вопросов продолжить обсуждение, справляется с задачами, вопросами и другими видами заданий, требующих применения знаний; все предусмотренные рабочей учебной программой задания выполнены в соответствии с установленными требованиями, обучающийся способен анализировать полученные результаты; проявляет самостоятельность при выполнении заданий

**Результат обучения считается несформированным**, если обучающийся при выполнении заданий не демонстрирует знаний учебного материала, допускает ошибки, неуверенно, с большими затруднениями выполняет задания, не демонстрирует необходимых умений, качество выполненных заданий не соответствует установленным требованиям, качество их выполнения оценено числом баллов ниже трех по оценочной системе, что соответствует допороговому уровню.

### **10.2. Методические указания для занятий лекционного типа**

Лекционный курс предполагает систематизированное изложение основных вопросов тематического плана. В ходе лекционных занятий раскрываются базовые вопросы в рамках каждой темы дисциплины (таблицы 4.1 и 4.2). Обозначаются ключевые аспекты тем, а также делаются акценты на наиболее сложные и важные положения изучаемого материала. Материалы лекций являются опорной основой для подготовки обучающихся к практическим занятиям и выполнения заданий самостоятельной работы, а также к мероприятиям текущего контроля успеваемости и промежуточной аттестации по дисциплине.

### **10.3. Методические указания по освоению дисциплины на лабораторных занятиях**

Подготовку к каждой лабораторной работе обучающийся должен начать с ознакомления с рекомендуемой литературой (таблица 4.1 и 4.2), которая отражает содержание предложенной темы. Каждая самостоятельно выполненная работа по индивидуальному варианту подлежит проверке преподавателем.

При оценивании лабораторных работ учитывается следующее:

- качество выполнения расчетов и степень соответствия результатов работы заданным требованиям;

- целесообразность использования изученных методов;

- качество комментариев к решению.

### **10.4. Методические указания по самостоятельной работе обучающихся**

Самостоятельная работа обеспечивает подготовку обучающихся к аудиторным занятиям и мероприятиям текущего контроля и промежуточной аттестации по изучаемой дисциплине. Результаты этой подготовки проявляются в активности обучающихся на занятиях и в качестве выполненных заданий для самостоятельной работы и других форм текущего контроля.

При выполнении заданий для самостоятельной работы рекомендуется проработка материалов лекций по каждой пройденной теме, а также изучение рекомендуемой литературы, представленной в Разделе 6.

В процессе самостоятельной работы при изучении дисциплины обучающиеся могут работать на компьютере в специализированных аудиториях для самостоятельной работы (таблица 12). В аудиториях имеется доступ через информационнотелекоммуникационную сеть «Интернет» к электронной информационно-образовательной среде университета (ЭИОС) и электронной библиотечной системе (ЭБС), где в электронном виде располагаются учебные и учебно-методические материалы, которые могут быть использованы для самостоятельной работы при изучении дисциплины.

## **10.5. Методические указания для выполнения контрольной работы обучающимися заочной формы**

При выполнении контрольной работы рекомендуется проработка материалов лекций по темам, а также изучение рекомендуемой литературы, представленной в Разделе 6. Выполнение контрольной работы способствует лучшему освоению обучающимися учебного материала, формирует практический опыт и умения по изучаемой дисциплине.

## **11. ОЦЕНОЧНЫЕ СРЕДСТВА ДЛЯ КОНТРОЛЯ ОСВОЕНИЯ ДИСЦИПЛИНЫ**

## **11.1. Типовые контрольные задания или иные материалы, необходимые для оценки знаний, умений, навыков и (или) опыта в ходе текущего контроля успеваемости**

Для текущего контроля знаний обучающихся по дисциплине проводится **комплексная оценка знаний,** включающая

- проведение лабораторных работ;
- проведение контрольных работ для обучающихся очной формы;
- выполнение заданий для самостоятельной работы для обучающихся очной формы;
- зачет с оценкой.

### **11.1.1. Типовые задания для лабораторных работ**

**Лабораторная работа №1.** Создать сайт и объяснить значения метатегов.

**Лабораторная работа №2.** Интегрировать дизайн в систему управления своего сайта.

**Лабораторная работа №3.** Реализовать динамическое меню и цепочки навигации на своём сайте. **Лабораторная работа №4.** Показать работу с препроцессором и шаблонизатором при разработке своего сайта.

**Лабораторная работа №5.** При разработке своего сайта показать работу технологии Webкомпонент.

## **11.1.2. Типовые задания для контрольной работы обучающихся заочной формы**

### **Образец задания на контрольную работу №1**:

1) Понятие языка HTML. Назовите принципиальные отличие блочной верстки от табличной?

2) Создать заголовок второго уровня на языке html, применив к нему изученные ранее способы стилизации и редактирования текста (стиль, семейство шрифта, размер и т.д.).

## **Образец задания на контрольную работу №2:**

- 1) Понятие языка CSS. Способы привязки CSS документа к HTML.
- 2) Различные способы задания фона сайта на CSS по средствам цвета и вставки фонового изображения, параметры фона.

### **Образец задания на контрольную работу №3**:

1) Понятие хостинга и принципы его работы.

2)Перечислить основные подготовительные действия для переноса сайта на хостинг.

## **11.2. Типовые контрольные задания или иные материалы, необходимые для оценки знаний, умений, навыков и (или) опыта в ходе промежуточной аттестации по дисциплине**

Комплект зачетных билетов

### **Теоретические вопросы №1:**

- 1. Понятие сети Интернет и история ее создания
- 2. Перенос сайта на хостинг, заведение базы данных, работа с файловым менеджером.
- 3. Преимущества и недостатки Фреймворк Bootstrap; назначение компонент Bootstrap

### **Теоретические вопросы №2:**

- 1. Роль компьютерных технологий в настоящее время
- 2. Подготовка к переносу сайта на хостинг
- 3. Преимущества и недостатки Фреймворк Bootstrap; назначение компонент Bootstrap

### **Теоретические вопросы №3:**

- 1. Понятие языка HTML
- 2. Понятие хостинга, принцип его работы
- 3. Преимущества и недостатки Фреймворк Bootstrap; назначение компонент Bootstrap

### **Теоретические вопросы №4:**

- 1. Способы редактирования текста с помощью языка HTML
- 2. Вывод слайд-шоу на главной странице с помощью сниппета Ditto
- 3. Преимущества и недостатки Фреймворк Bootstrap; назначение компонент Bootstrap

### **Теоретические вопросы №5:**

- 1. Задание цвета, используя его шестнадцатеричное значение
- 2. Реализация вспомогательного меню на странице

### 3. Преимущества и недостатки Фреймворк Bootstrap; назначение компонент Bootstrap

## **Теоретические вопросы №6:**

- 1. Изменения стиля и шрифта текста
- 2. Чанки с html шаблонами формы обратной связи

# 3. Преимущества и недостатки Фреймворк Bootstrap; назначение компонент Bootstrap

## **Теоретические вопросы №7:**

- .<br>1. Вставка рисунка в HTML, методы его выравнивания, атрибуты тега <img>
- 2. Форма обратной связи в MODx. Сниппет eForm
- 3. Преимущества и недостатки Фреймворк Bootstrap; назначение компонент Bootstrap **Теоретические вопросы №8:** 
	- 1. Вставка таблицы, табличная верстка
	- 2. Постраничное разбиение новостной ленты
- 3. Преимущества и недостатки Фреймворк Bootstrap; назначение компонент Bootstrap **Теоретические вопросы №9:** 
	- 1. Создание динамических ссылок на тексте и на рисунках
	- 2. Создание ленты новостей. Сниппет Ditto

#### 3. Преимущества и недостатки Фреймворк Bootstrap; назначение компонент Bootstrap **Теоретические вопросы №10:**

# 1. Понятие языка CSS

2. Параметры сниппета Breadcrumbs

3. Преимущества и недостатки Фреймворк Bootstrap; назначение компонент Bootstrap

## **Теоретические вопросы №11:**

1. Внедрение CSS в HTML документ

- 2. Реализация цепочки навигации «Хлебные крошки». Сниппет Breadcrumbs
- 3. Преимущества и недостатки Фреймворк Bootstrap; назначение компонент Bootstrap

## **Теоретические вопросы №12:**

1. Тег <style> и его атрибуты

2. Работа с визуальным редактором. Настройка TinyMCE

3. Преимущества и недостатки Фреймворк Bootstrap; назначение компонент Bootstrap

## **Теоретические вопросы №13:**

1. Css в отдельном внешнем файле

2. Работа с визуальным редактором. Настройка TinyMCE

3. Преимущества и недостатки Фреймворк Bootstrap; назначение компонент Bootstrap

## **Теоретические вопросы №14:**

- 1. Свойства и выравнивание текста в CSS
- 2. Наиболее распространенные теги MODx

3. Преимущества и недостатки Фреймворк Bootstrap; назначение компонент Bootstrap

### **Теоретические вопросы №15:**

- 1. Понятие интерлиньяжа
- 2. Вывод содержимого на странице
- 3. Преимущества и недостатки Фреймворк Bootstrap; назначение компонент Bootstrap

### **Теоретические вопросы №16:**

- 1. Свойства, начертание, стиль и размер шрифта
- 2. Создание дополнительной навигации на сайте
- 3. Преимущества и недостатки Фреймворк Bootstrap; назначение компонент Bootstrap

### **Теоретические вопросы №17:**

1. Цвет и фон. Задание фона с помощью цвета и изображения. фиксация фонового изображения

2. Реализация динамического меню посредством сниппета Wayfinder

3. Преимущества и недостатки Фреймворк Bootstrap; назначение компонент Bootstrap

### **Теоретические вопросы №18:**

1. Понятия Denwer, cms, Modx

2. Понятие сниппеты

3. Преимущества и недостатки Фреймворк Bootstrap; назначение компонент Bootstrap

## **Теоретические вопросы №19:**

- 1. Инсталляция Modx, работы. Подключение базы данных и создание пользователя
- 2. Выполнение настройки страницы

3. Преимущества и недостатки Фреймворк Bootstrap; назначение компонент Bootstrap

## **Теоретические вопросы №20:**

1. Настройка панели администратора по умолчанию

2. Структура сайта: создание шаблонов и разбиение их на чанки